# **PLAN DIGITAL**

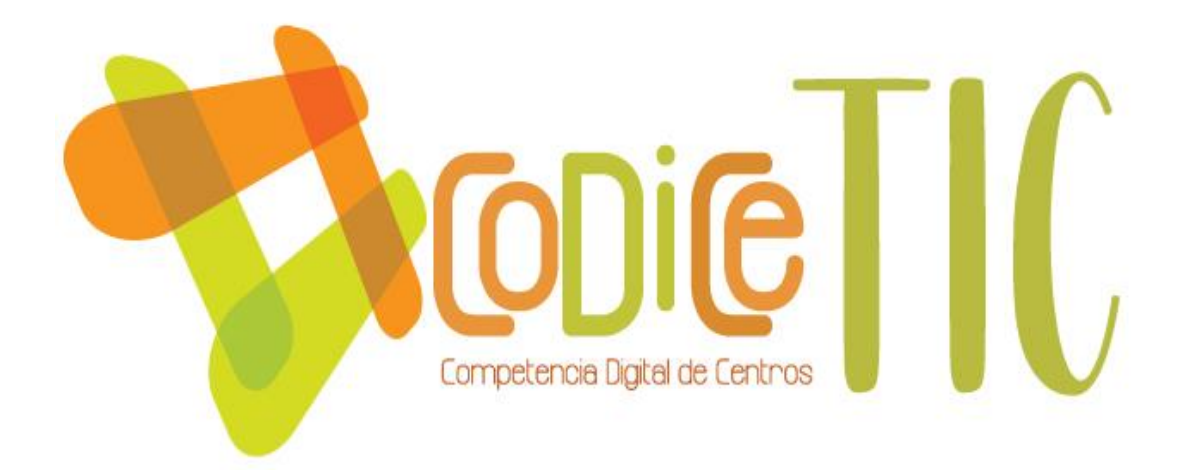

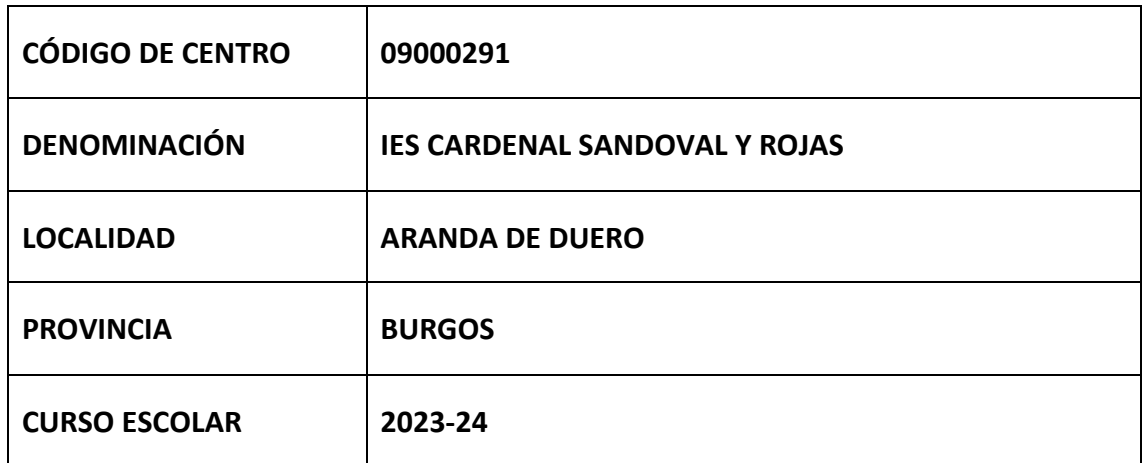

**Programa financiado por el Ministerio de Educación y Formación Profesional y el Mecanismo de Recuperación y Resiliencia (MRR).**

**Programa financiado por la Unión Europea en el marco de dicho Mecanismo.**

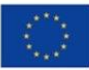

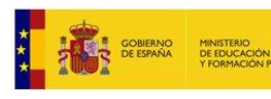

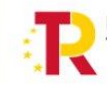

Plan de Recuperación, Transformación y Resiliencia

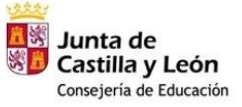

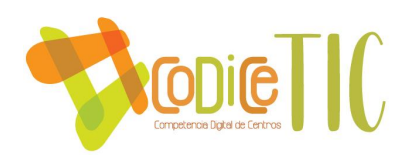

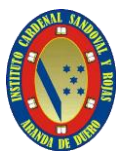

### **ESTRUCTURA DEL PLAN DIGITAL CODICE TIC**

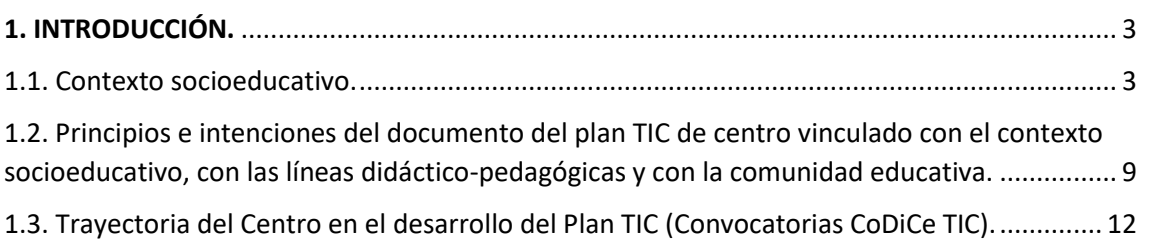

#### 

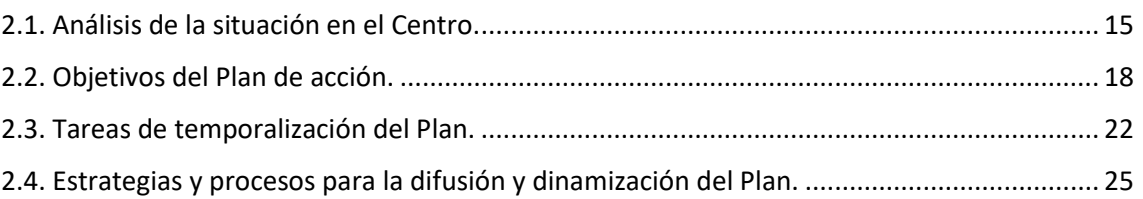

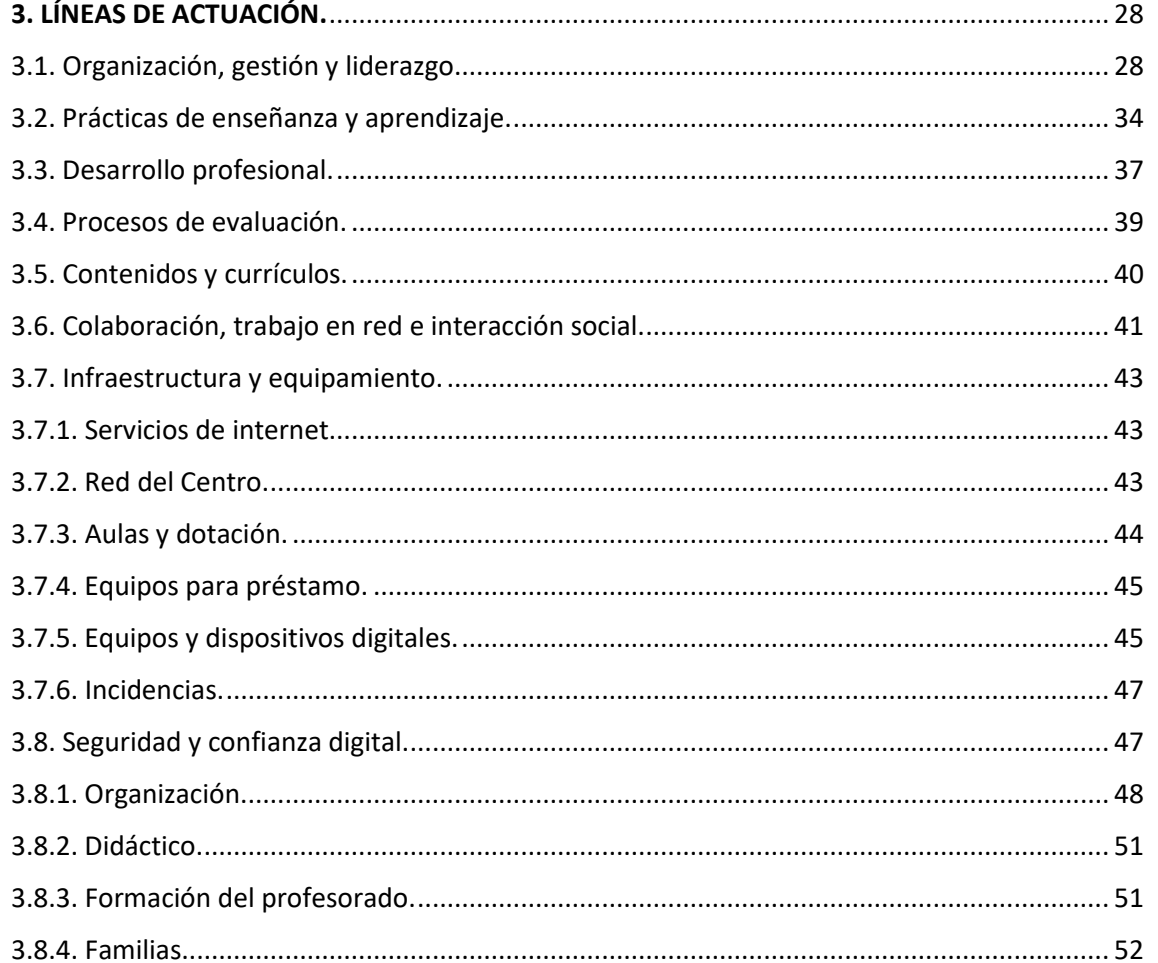

![](_page_1_Picture_7.jpeg)

![](_page_1_Picture_9.jpeg)

![](_page_1_Picture_10.jpeg)

![](_page_1_Picture_12.jpeg)

 $\begin{pmatrix} 1 \end{pmatrix}$ 

![](_page_2_Picture_0.jpeg)

![](_page_2_Picture_1.jpeg)

![](_page_2_Picture_56.jpeg)

![](_page_2_Picture_3.jpeg)

![](_page_2_Picture_4.jpeg)

![](_page_2_Picture_6.jpeg)

![](_page_2_Picture_7.jpeg)

Plan de Recuperación,<br>Transformación<br>Y Resiliencia

![](_page_2_Picture_9.jpeg)

![](_page_3_Picture_0.jpeg)

![](_page_3_Picture_1.jpeg)

### <span id="page-3-0"></span>**1. INTRODUCCIÓN.**

#### <span id="page-3-1"></span>**1.1. Contexto socioeducativo.**

#### **Información general y ubicación.**

El I.E.S. "Cardenal Sandoval y Rojas" (código del Centro: 09000291) está situado en la C/ Juan de Juni N.º 2, en el barrio de Santa Catalina, a la salida de Aranda de Duero por la carretera C-111 a Salas de los Infantes, con código postal 09400. La información de contacto es la detallada a continuación:

![](_page_3_Picture_156.jpeg)

El Instituto de Educación Secundaria Cardenal Sandoval y Rojas es, pues, un centro educativo urbano y de titularidad pública, comprometido con los derechos, valores e ideales democráticos recogidos en la Constitución española y en la Declaración Universal de los Derechos Humanos asumidos por ésta en su artículo 10 y, por lo tanto, organiza las actividades educativas y de convivencia basándose en los principios de igualdad, solidaridad, tolerancia y pluralidad. Se compromete, asimismo, con el modelo de enseñanza pública, y promueve la participación en la gestión y en la vida del centro de todos los sectores de la comunidad educativa.

Este Centro nació como Instituto Local de Segunda Enseñanza en 1928 y ha sufrido una constante evolución de acuerdo con las necesidades de los tiempos. Así, fue Instituto Nacional de Segunda Enseñanza, Instituto Nacional de Enseñanza Media, Instituto Nacional de Bachillerato, Instituto de Bachillerato y, actualmente, Instituto de Enseñanza Secundaria. En él se han impartido los planes de estudio del Bachillerato, PREU o COU de los años: 1934, 1938, 1953, 1957, 1967, 1970, 1990, 2006 y 2013, en régimen diurno y en algunos años también nocturno. La ubicación del Centro primeramente fue en el edificio que ocupaba el solar de la actual "Casa de la Cultura", en la calle Isilla, hasta el año 1951 y desde 1952 a 1978 en el edificio que actualmente ocupa el C.E.I.P. "Castilla" en la Avda. del Ferial. En 1960 toma el nombre del arandino D. Bernardo de Sandoval y Rojas (1546-1618), que llegó a ser cardenal primado de España. Hasta el año 1987 fue el único Instituto de Bachillerato en la comarca de la Ribera.

El Centro depende de la Junta de Castilla y León (desde primeros del 2000 en que asumió las competencias educativas) y tiene adscritos los siguientes colegios públicos de Educación Infantil y Primaria de Aranda de Duero: "Castilla", "Santa Catalina" y "Simón de Colonia", aunque se reciben alumnos de cualquier otro colegio.

![](_page_3_Picture_10.jpeg)

![](_page_3_Picture_12.jpeg)

![](_page_3_Picture_13.jpeg)

Plan de Recuperación. Transformación v Resiliencia

![](_page_3_Picture_15.jpeg)

![](_page_4_Picture_0.jpeg)

![](_page_4_Picture_1.jpeg)

Las instalaciones actuales cuentan con los servicios necesarios para atender adecuadamente a 25 unidades de las etapas de Educación Secundaria Obligatoria y Bachillerato.

El horario general del Centro lo aprueba y lo puede modificar el Consejo Escolar. Para conseguir la máxima integración entre todos los alumnos, sea cual sea su edad, el horario será común a todos los cursos de las distintas etapas en la hora de inicio y en los periodos de recreo.

El horario diario de clases está distribuido en 7 periodos lectivos matinales, de lunes a viernes, de la forma siguiente:

![](_page_4_Picture_138.jpeg)

#### **Niveles educativos.**

La Educación Secundaria Obligatoria (ESO) consta de 4 cursos, que se complementan con el Programa de Mejora del Rendimiento y del Aprendizaje (PMAR) de 2 años (2º y 3º) y, desde la implantación de la LOMLOE, también con el Programa de Diversificación Curricular, en 3º y 4º de E.S.O.

![](_page_4_Picture_8.jpeg)

![](_page_4_Picture_10.jpeg)

![](_page_4_Picture_11.jpeg)

Plan de Recuperación. Transformación y Resiliencia

![](_page_4_Picture_13.jpeg)

![](_page_5_Picture_0.jpeg)

![](_page_5_Picture_1.jpeg)

El Bachillerato consta de 2 cursos y se imparte en las modalidades de Ciencias y de Humanidades y Ciencias Sociales (LOMLOE: Ciencia y Tecnología y Humanidades y Ciencias Sociales).

![](_page_5_Picture_146.jpeg)

Para un conocimiento más exhaustivo, la PGA está disponible para su consulta en la página web del IES.

### **Alumnado.**

El número total de alumnos en el curso 2022-2023 gira en torno a 494. La mayoría de ellos son residentes en los barrios de Aranda que se encuentra en la margen derecha del río Duero: "Centro", "Tenerías", "Ferial Bañuelos", "Santa Catalina" y "La Calabaza".

En el instituto se escolarizan de forma preferente alumnos con necesidades específicas de apoyo educativo derivadas de discapacidad auditiva, por ser el centro de referencia en Aranda de Duero. Para dar respuesta educativa a estas necesidades, el centro cuenta con personal especializado (profesora de Audición y Lenguaje e Intérprete de Lengua de Signos) y con material específico. Profesores y alumnos colaboran en la integración de las personas con discapacidad auditiva y se van sensibilizando y familiarizando con la lengua de signos.

Como en todos los centros sostenidos con fondos públicos, en este Instituto se encuentran matriculados alumnos con necesidad específica de apoyo educativo y alumnos con necesidades de compensación educativa por encontrarse en una situación de desventaja social, con independencia de la causa de la misma. Para dar respuesta

![](_page_5_Picture_9.jpeg)

![](_page_5_Picture_11.jpeg)

![](_page_5_Picture_12.jpeg)

Plan de Recuperación. Transformación v Resiliencia

![](_page_5_Picture_14.jpeg)

![](_page_6_Picture_0.jpeg)

![](_page_6_Picture_1.jpeg)

educativa a estas necesidades, el centro cuenta con profesorado de PT, Educación Compensatoria y de Servicios a la Comunidad.

El 45% de los alumnos son varones y el 55% son mujeres. En general presentan un buen comportamiento y un bajo absentismo. En el *[anexo Cursos y grupos](https://educajcyl-my.sharepoint.com/:b:/g/personal/09000291_educa_jcyl_es/EbkkJkyD4a5PgMul47WTUUYBb63sIy1T47HqJvM1YHqlJw?e=V7Xftc)*, se detalla la información del número de alumnos, sus asignaturas, así como otros datos relevantes, por cursos y grupos.

### **Nivel socioeconómico y cultural.**

La mayoría de las familias se interesan por el desarrollo de los estudios de sus hijos y esperan, haciendo lo posible, que continúen con estudios de grado medio o superiores. Su formación cultural es elevada en muchos casos y el nivel socioeconómico se podría catalogar de medio. Sin embargo, analizándolo detenidamente, el Centro cuenta con una amplia diversidad en cuestión de niveles socioeconómicos y culturales:

- 1º ESO y 2º ESO: Conviven familias con un medio-alto status social con un elevado número de alumnos de hijos de inmigrantes. También conviven numerosos alumnos de familias de etnia gitana. Esta amalgama hace compleja la labor docente. En estos grupos es donde más se acentúa la brecha digital y se dificulta la convivencia.
- 3º ESO y 4º ESO: La mayoría de la población inmigrante continúa los estudios, sobre todo, aquellos que gozan con un respaldo familiar. Aunque conviene señalar que algunos alumnos sufren ciertas adversidades económicas.
- 1º y 2º Bachillerato: Los grupos son bastante homogéneos. Las familias de estos alumnos les respaldan totalmente y están dispuestos a realizar esfuerzos para lograr las metas académicas de sus hijos. En 1º de Bachillerato se reciben un gran número de alumnos que provienen de colegios concertados. En Bachillerato, cada vez hay más presencia de alumnos de familias inmigrantes, lo que nos indica que hay una buena convivencia y adaptación.

#### **Equipo docente.**

El personal docente está compuesto por 60 profesores, de los cuales 27 son de plantilla orgánica. El personal interino y en Comisiones de Servicio forman el grueso de nuestra plantilla.

El personal no docente está compuesto por dos funcionarios/as administrativos/as, 8 del personal laboral: conserjes y limpiadores/as y, si hay alumnos sordos, un intérprete de lengua de signos española.

Los departamentos del IES cuentan con el siguiente número de profesores:

![](_page_6_Picture_13.jpeg)

![](_page_6_Picture_15.jpeg)

![](_page_6_Picture_16.jpeg)

Plan de Recuperación. Transformación Resiliencia

![](_page_6_Picture_18.jpeg)

![](_page_7_Picture_0.jpeg)

![](_page_7_Picture_1.jpeg)

![](_page_7_Picture_143.jpeg)

En la página web del IES Cardenal Sandoval y Rojas se encuentra el nombre de los integrantes de cada departamento.

### **Asociaciones con otras instituciones.**

La asociación de padres del "Instituto Sandoval y Rojas"

Está formada por todos los padres y madres de alumnos del Centro que voluntariamente deseen pertenecer a la misma y cumplan con los requisitos que establecen sus estatutos.

![](_page_7_Picture_7.jpeg)

![](_page_7_Picture_9.jpeg)

![](_page_7_Picture_10.jpeg)

![](_page_7_Picture_11.jpeg)

![](_page_8_Picture_0.jpeg)

![](_page_8_Picture_1.jpeg)

Tiene carácter autónomo e independiente del Centro en su funcionamiento. Posee sus propios estatutos, que están a disposición de todos sus socios. Su Junta Directiva se reúne periódicamente en los locales del Centro destinados al efecto.

Los objetivos de la Asociación son: fomentar la colaboración de los padres o tutores legales del alumno con el Centro, formular propuestas para la mejora de las actividades educativas, complementarias y extraescolares, recibir y transmitir información y participar en el Consejo Escolar del Centro.

La actividad cotidiana del Centro exige el mantenimiento de unas relaciones fluidas, eficaces y mutuamente beneficiosas con las administraciones públicas, así como el respeto de la legislación vigente y de la normativa interna del Instituto. Precisaremos las líneas de actuación con dichas instituciones.

### Ayuntamiento

El Instituto se compromete a trabajar coordinadamente con instituciones municipales del Ayuntamiento de Aranda de Duero en temas de mutuo interés: aspectos académicos (matrícula, programas especiales, etc.), difusión de información, organización de actividades complementarias y extraescolares, utilización de instalaciones, servicios y recursos humanos y materiales, tareas de vigilancia y mantenimiento de la zona de influencia escolar. El Ayuntamiento de Aranda participa en el Consejo Escolar del Instituto mediante su representante.

- Concejalía de Deportes: los alumnos participan en sus Juegos Escolares, y el APA obtiene subvenciones para mantener los deportes.
- Concejalía de Cultura: se participa en propuestas suyas, se visitan regularmente las salas municipales de exposiciones y el Auditorio de la Casa de Cultura.
- Concejalía de Promoción y Desarrollo: asistencia a la Feria de Formación Profesional.

### Centros Escolares de Aranda

Con los colegios de Educación Primaria adscritos al Instituto se mantienen relaciones encaminadas a favorecer el tránsito de sus alumnos a la Educación Secundaria a través de los equipos directivos. En el último trimestre del curso escolar se llevan a cabo actividades de recepción y orientación para los alumnos y alumnas que se incorporen al Instituto en el curso siguiente. En ellas intervienen los miembros del equipo directivo, el Departamento de Orientación y cuantos profesores lo consideren conveniente. Igualmente existe coordinación entre los Equipos de Orientación Psicopedagógica de la zona y el Departamento de Orientación para transmitir información de los alumnos que se incorporan, al objeto de tomar decisiones educativas.

### Centro de Salud

Se colabora con el Centro de Salud Norte de Aranda en todo lo que afecta a los alumnos: campañas de vacunación, salud bucodental, información y asistencia en caso de enfermedad.

#### Centro de Acción Social

![](_page_8_Picture_15.jpeg)

![](_page_8_Picture_17.jpeg)

![](_page_8_Picture_18.jpeg)

Plan de Recuperación. Transformación Resiliencia

![](_page_8_Picture_20.jpeg)

![](_page_9_Picture_0.jpeg)

![](_page_9_Picture_1.jpeg)

La relación del Instituto con el Centro de Acción Social (CEAS) de Aranda permite intercambiar información útil para ambos en todo lo referente al ámbito social y educativo.

### Centros de Formación de Profesores

El Instituto pertenece al ámbito del CFIE de Burgos, con el que mantiene relación en la formación y actualización de profesores, asesoramiento y utilización de sus recursos didácticos. Al comenzar cada curso escolar, la Directora nombra al profesor/a representante del Claustro ante dicho Centro de Profesores entre los profesores voluntarios que lo solicitan.

Asimismo, se mantiene relación estrecha con el CFP Idiomas, Centro Superior de Formación del Profesorado y Centro de Recursos y Formación del Profesorado en TIC

#### Universidad de Burgos

El Instituto pertenece al distrito de la Universidad de Burgos. Bajo su coordinación y a través de los Departamentos Didácticos del Centro se regulan los programas de 2º de Bachillerato y las Pruebas de Acceso a la Universidad. El Instituto pone especial diligencia en observar los plazos de inscripción de alumnos en las Pruebas de Acceso y les proporciona la información necesaria para realizarla. Asimismo, el Instituto sirve de puente entre los centros universitarios y los alumnos y sus familias, con el fin de favorecer el desempeño de las actividades de orientación dirigidas a ofrecer información sobre las carreras universitarias y sobre las salidas profesionales que tales estudios ofrecen. En las dependencias del Centro realizan la EBAU los alumnos de los centros de Aranda y de Roa en las convocatorias ordinaria y extraordinaria.

#### Caja Burgos

Se visita la sala de exposiciones y el Auditorio.

Festival de Teatro Clásico de Clunia.

#### ONGs

En especial Cruz Roja, Asociación Española contra el Cáncer, Banco de alimentos, Cáritas, Manos Unidas, Amnistía Internacional, Comité Anti-Sida, etc.

#### Otras instituciones

Asociación contra el Cáncer, Fundación Telefónica.

<span id="page-9-0"></span>**1.2. Principios e intenciones del documento del plan TIC de centro vinculado con el contexto socioeducativo, con las líneas didáctico-pedagógicas y con la comunidad educativa.**

#### **Justificación del Plan TIC**

Es un hecho indiscutible la importancia que tienen las Tecnologías de la Información y la Comunicación (T.I.C.) en el mundo actual. Las TIC están prácticamente omnipresentes en cualquier aspecto de la vida de las personas. Internet, las redes sociales, el correo

![](_page_9_Picture_18.jpeg)

![](_page_9_Picture_20.jpeg)

![](_page_9_Picture_21.jpeg)

Plan de Recuperación. Transformación Resiliencia

![](_page_9_Picture_23.jpeg)

![](_page_10_Picture_0.jpeg)

![](_page_10_Picture_1.jpeg)

electrónico, la mensajería instantánea, etc. forman parte de nuestras vidas, tanto a nivel particular como a nivel profesional. Es por ello que la escuela no puede mostrarse ajena a esta realidad y hemos de procurar formar a nuestros alumnos en el buen uso de las Tecnologías de la Información y la Comunicación. Además, estas tecnologías pueden suponer unas herramientas formidables para facilitar el aprendizaje de las diferentes materias que componen el currículo.

La situación especial que vivimos por la COVID-19 ha dejado patente la importancia de las nuevas tecnologías en la enseñanza aprendizaje. Aunque la utilización de las TIC era ya un hecho, desde el confinamiento del tercer trimestre del curso 2019-2020 se ha impulsado aún más el uso de las TIC por parte de toda la comunidad educativa. La experiencia del curso 2019-2020 nos permitió reflexionar y unificar actuaciones durante el curso 2020-2021. A lo largo del curso 2021-2022 se ha intentado mejorar aquellos ámbitos en los que el IES presentaba aspectos menos pulidos.

En el presente curso se está impulsado un trabajo que nos permita interactuar de manera eficaz y segura con todos los miembros de la comunidad educativa.

El Plan Digital o Plan TIC tiene como misión principal mejorar aspectos del día a día de la labor de enseñanza y del aprendizaje, sin olvidarnos de la organización y gestión del centro.

Este documento persigue una serie de objetivos en la organización del Centro. Desde hace cinco años se viene fomentando una participación muy activa para los miembros de la comunidad educativa del IES. En un principio, se buscó mejorar la coordinación entre los miembros del profesorado a nivel de comunicación. Desde este punto de partida se inició un camino que nos ha llevado a la inclusión de los alumnos dentro de los canales de comunicación y organización. Ahora mismo estamos inmersos en el desarrollo de actividades para integrar a las familias de forma efectiva, es decir, enseñarles la importancia de la digitalización de la sociedad y la utilización de los dispositivos de manera racional. En este documento se recogen los principios y objetivos de estas acciones encaminadas a buscar una cohesión entre todos los miembros de la comunidad educativa.

Las acciones realizadas y su evaluación nos dan una importante información que nos permitirá saber en qué momento nos encontramos y hacia donde dirigirnos. Los progresos realizados serán los indicadores de los que se parta para redactar propuestas de mejora.

#### **Principios**

#### **Contexto organizativo del Centro**

Intensificar la utilización de las TIC con el fin de unificar los documentos y comunicaciones de la Comunidad Educativa.

Potenciar la utilización de los medios digitales (Infoeduca, Ies Fácil, Aula Virtual, correo y herramientas corporativas) como medio de comunicación Centro-Familias.

![](_page_10_Picture_12.jpeg)

![](_page_10_Picture_14.jpeg)

![](_page_10_Picture_15.jpeg)

Plan de Recuperación. Transformación v Resiliencia

![](_page_10_Picture_17.jpeg)

![](_page_11_Picture_0.jpeg)

![](_page_11_Picture_1.jpeg)

Implementar un plan de seguridad para fomentar ambientes seguros en lo relativo al uso de las TIC: antivirus, copias de seguridad, cifrado de documentos importantes y confidenciales.

Dotar y mantener los medios y recursos materiales necesarios para la aplicación del Plan TIC en todos los niveles.

Mejorar año tras año los medios a través de un plan de renovación sostenible y adecuado a los recursos de los que se dispone.

#### **Contexto Socioeducativo**

Disminuir la brecha digital entre el alumnado, especialmente en 1º y 2º de ESO.

Fomentar la buena convivencia digital entre los diferentes colectivos, tanto dentro, como fuera el IES.

Proporcionar a las familias la ayuda necesaria para la integración en el aprendizaje de sus hijos.

Desarrollar campañas de concienciación de los riesgos de Internet, Redes Sociales, etc.

![](_page_11_Picture_141.jpeg)

![](_page_11_Picture_11.jpeg)

![](_page_11_Picture_13.jpeg)

![](_page_11_Picture_14.jpeg)

Plan de Recuperación. Transformación y Resiliencia

![](_page_11_Picture_16.jpeg)

![](_page_12_Picture_0.jpeg)

![](_page_12_Picture_1.jpeg)

![](_page_12_Picture_132.jpeg)

#### **Comunidad Educativa**

Integrar a las familias en el proceso de aprendizaje de sus hijos.

Abrir el centro a las familias para que no les parezca un ente abstracto y lejano.

Dar a conocer a toda la comunidad educativa el Plan TIC.

Integrar a las familias en la actividad del Centro y ayudarles en la medida de lo posible a adaptarse al nuevo contexto tecnológico.

Potenciar el uso de las TIC en lo relativo a la comunicación e información del Centro y del APA con el resto de la Comunidad Educativa.

Potenciar el conocimiento y uso del Aula Virtual Moodle y del entorno de Office 365.

#### <span id="page-12-0"></span>**1.3. Trayectoria del Centro en el desarrollo del Plan TIC (Convocatorias CoDiCe TIC).**

El Plan TIC del IES Cardenal Sandoval y Rojas nació con la intención de reflexionar sobre la implantación de las TIC en el Centro y esa reflexión nos ha permitido elaborar conjuntamente acuerdos hacia dónde queremos llegar y en qué tiempo. Los profesores, los Departamentos, el personal no docente y los alumnos y sus familias forman parte de esta reflexión y de la evaluación del proceso de implantación de los acuerdos consensuados.

![](_page_12_Picture_12.jpeg)

![](_page_12_Picture_14.jpeg)

![](_page_12_Picture_15.jpeg)

![](_page_12_Picture_16.jpeg)

![](_page_13_Picture_0.jpeg)

![](_page_13_Picture_1.jpeg)

El IES Cardenal Sandoval y Rojas cuenta, y ha contado, con un grupo de profesores con un amplio historial de uso y aplicación de las TIC. Las TIC tienen además un papel fundamental en la gestión y organización del Centro.

El Centro obtuvo la certificación de nivel 3 en la aplicación de las TIC (BOCYL nº 105 3 junio -2010). La participación en la convocatoria Códice TIC del curso 2018-2019 supuso para el IES lograr el nivel 4-avanzado. En el curso 2020-2021, se intentó lograr el nivel máximo, pero no se consiguió, quedando muy cerca del objetivo. En la actualidad se tiene el nivel 4-avanzado y la aspiración al nivel 5 que confiamos obtener en la convocatoria del curso 2022-23.

El Centro mantiene en las mejores condiciones posibles todos los equipos informáticos.

El Centro, durante el curso 2017-2018, hizo un gran esfuerzo completando la dotación de aulas con Smart-tv y ordenador. Durante los cursos siguientes se han ido mejorando las infraestructuras y dotando a todas las aulas de los recursos electrónicos necesarios para poder introducir de una forma eficaz las TIC en la labor de enseñanza-aprendizaje.

Durante el curso 2017-2018 se dispuso de un aula provista de mini-PCs con armario de almacenamiento y carga (proyecto Red XXI/Escuela 2.0). Debido a las necesidades que nos trajo la COVID-19, esta aula fue desmantelada y dar un nuevo enfoque a la utilización de los portátiles. Actualmente los miniportátiles son transportados de un aula a otra en función de la demanda. Los dos últimos cursos el número de minis ha aumentado debido a las dotaciones de la Dirección Provincial de Burgos.

El Centro tiene un amplio historial en el uso del Aula Virtual Moodle e incorpora cada año a nuevos docentes mediante charlas al respecto al inicio de curso y durante las reuniones de Departamento los profesores expertos forman a los nuevos.

No obstante, dado el avance continuado de las TIC y la renovación de profesorado de cada curso se han hecho esfuerzos para crear unas pautas a nivel de centro que permanezcan y evolucionen independientemente de la movilidad de sus miembros.

Queremos consensuar acuerdos en diferentes periodos de tiempo que impliquen a toda la comunidad educativa promoviendo, evaluando y revisando las diferentes actuaciones relacionadas con la formación, la integración curricular, los procesos de enseñanza– aprendizaje, la gestión del Centro, la información, la dinamización y la gestión de los recursos tecnológicos.

Por todo esto nos planteamos hace dos años la necesidad de elaborar un plan TIC para nuestro Centro, que recogiera toda la información concerniente tanto al estado en el que nos encontrábamos como al estado al que pretendemos llegar en el marco temporal previsto, realizando las modificaciones y adaptaciones pertinentes en función de una realidad cambiante.

Durante el curso 2017-2018 se formó la comisión TIC que sería la encargada de realizar un análisis de la situación de partida. Se elaboraron y pasaron encuestas a alumnos y profesores. Los datos obtenidos sirvieron de base para la elaboración del Plan TIC. El

![](_page_13_Picture_12.jpeg)

![](_page_13_Picture_14.jpeg)

![](_page_13_Picture_15.jpeg)

Plan de Recuperación. Transformación Resiliencia

![](_page_13_Picture_17.jpeg)

![](_page_14_Picture_0.jpeg)

![](_page_14_Picture_1.jpeg)

documento nació con la idea de ser un documento dinámico, en permanente actualización.

Durante el curso 2018-2019 a través de las CCP, se hizo un seguimiento y evaluación del uso de las TIC enfocado en especial a conseguir unos objetivos interdisciplinares en cuanto al manejo de recursos.

Durante el curso 2018-2019 se creó un repositorio TIC en el que recoger recursos utilizados y/o creados en los diferentes Departamentos, así como los documentos del centro de interés para los profesores (documentos institucionales, diferentes protocolos, información de materias …) y documentos de especial interés para los profesores recién incorporados al centro (IES Fácil, Aula Virtual, dependencias…)

En estos cursos pasados se actualizaron y mejoraron las actuaciones a partir de los datos obtenidos de la evaluación del uso de las TIC por la comunidad educativa.

A lo largo del año 2019-2020 se fueron introduciendo las herramientas de Office365 de manera formal. Se empezaron a utilizar los utensilios digitales proporcionados por la Junta de Castilla y León institucionalmente. Además, la irrupción de la COVID-19 provocó la aceleración del proceso que se estaba llevando de forma gradual. La utilización de estas ya era muy común dentro de la comunidad educativa del IES Cardenal Sandoval y Rojas.

En los dos últimos cursos, 2020-2021 y 2021-2022, se han creado grupos de trabajo, en colaboración con el CFIE de Burgos, con el objetivo de mejorar en: el proceso de enseñanza aprendizaje, la organización del Centro, la comunicación entre los miembros de la comunidad educativa y en la puesta en común de repositorios para la compartición de recursos.

Durante el curso 2021-2022 se empezó a elaborar la modificación de cara a que este año el IES Cardenal Sandoval y Rojas encare la consecución de la certificación TIC nivel 5. El plan está en vigencia durante este curso 2022-2023 aunque sufrirá modificaciones para adaptarse a las circunstancias que han aparecido en esta última convocatoria.

![](_page_14_Picture_9.jpeg)

![](_page_14_Picture_11.jpeg)

![](_page_14_Picture_12.jpeg)

Plan de Recuperación. Transformación Resiliencia

![](_page_14_Picture_14.jpeg)

![](_page_15_Picture_0.jpeg)

![](_page_15_Picture_1.jpeg)

#### <span id="page-15-0"></span>**2.MARCO CONTEXTUAL.**

#### <span id="page-15-1"></span>**2.1. Análisis de la situación en el Centro.**

### **Situación del entorno actual de aplicación de plan TIC.**

Nuestro centro, desde hace muchos años, ha manifestado un gran interés en la implantación de las TIC como lo demuestran la preocupación por la mejora en la dotación de recursos tecnológicos que se integran en el equipamiento del instituto, las actividades de formación por parte de sus profesores y la participación a nivel de centro en diversas experiencias y proyectos relacionados con las TIC. Se recomienda la lectura del anexo: **[Historia TIC de nuestro Centro](https://educajcyl-my.sharepoint.com/:b:/g/personal/09000291_educa_jcyl_es/EV6LwtPuebdLtU8U7yWbCW0Boc2DrCJPp62x4LHEz59oEw?e=TsaSRB)** para tener una explicación más certera de nuestra situación actual.

Conocer el contexto digital en el que se ubica en el IES Cardenal Sandoval y Rojas es fundamental para la creación, modificación y adaptación de nuestro plan TIC. Para ello se recoge información a través de encuestas al alumno y al profesorado, aplicaciones muy útiles (SELFIE) y observación diaria de las infraestructuras. Todas estas acciones se realizan en periodos distintos del año: iniciales, de progreso y finales.

El IES Cardenal Sandoval y Rojas cuenta durante el curso 2022-2023 con un total de 60 profesores, casi la mitad sin destino fijo en el Centro. Entre los profesores de plantilla hay un grupo que ha incorporado hace muchos años las TIC y hace uso del Aula virtual Moodle.

Este curso, como viene siendo habitual, se ha facilitado la incorporación de los nuevos docentes a través de un **Plan de Acogida** (anexo: **[Plan de Acogida](https://educajcyl-my.sharepoint.com/:b:/g/personal/09000291_educa_jcyl_es/EWKV8CB0DxRKiHri6yeHcM8BdoS0ge0jI4v6zwMPePytjA?e=zLwNZe)**) coordinado por la Comisión TIC. Este documento tiene prevista la incorporación al Centro de nuevos profesores, nuevos alumnos y nuevas familias.

El inicio de curso siempre es un momento muy difícil debido a la gran cantidad de trabajo que hay que desarrollar. Por eso, las sesiones entre profesores en las que los veteranos exponen cómo usan diferentes recursos TIC (esencialmente la plataforma Moodle, Teams y en general el paquete Office 365) resultan fundamentales para la inclusión de los nuevos integrantes de la plantilla docente. Estas sesiones se han realizado en las aulas de informática durante el mes de septiembre y han servido de punto de partida para actualizar y/o preparar el aula virtual y los grupos Teams de cada profesor.

El buen funcionamiento de la red, la dotación en todas las aulas de un Smart tv y ordenador y el uso de otros dispositivos personales (tabletas esencialmente) ha hecho que las TIC estén totalmente ligadas al proceso de enseñanza aprendizaje en el aula. El uso del correo de Outlook, así como los grupos de TEAMS de tutoría, nos ha permitido mejorar la comunicación y la organización del Centro. El canal de comunicación más empleado es el correo electrónico.

Los **[formularios que se entregaron a los alumnos con las matrículas](https://educajcyl-my.sharepoint.com/:b:/g/personal/09000291_educa_jcyl_es/EX60SEj5xJVDgcWzUBtkeLYBSe22EgOM-I9r9maIe7hqJQ?e=FdL1zX)** nos han servido para elaborar una base de datos a la que el profesorado tiene acceso. Dicha base de datos contiene **[información de cada alumno del Centro](https://educajcyl-my.sharepoint.com/:b:/g/personal/09000291_educa_jcyl_es/EZ8gCFF2aP1Lm9LHKpeNjCYB3qOKO8eMSXz7qSXPZgtZtQ?e=uNF0ge)** en lo relativo a dispositivos digitales, conexión a Internet y destrezas y conocimientos sobre el uso de las

![](_page_15_Picture_12.jpeg)

![](_page_15_Picture_14.jpeg)

![](_page_15_Picture_15.jpeg)

Plan de Recuperación. Transformación v Resiliencia

![](_page_15_Picture_17.jpeg)

![](_page_16_Picture_0.jpeg)

![](_page_16_Picture_1.jpeg)

herramientas institucionales empleadas para el proceso de enseñanza aprendizaje. Aprovechando este documento, se pregunta a las familias su nivel de conocimiento sobre TIC y se les informa de la posibilidad de realizar una formación en el IES (proporcionada por profesores) para manejar aspectos básicos: email, infoeduca y conocimiento del entorno Educacyl. Siendo conscientes del entorno donde está el IES, estos documentos todavía se entregan impresos. Existen problemas relacionados con las destrezas digitales de muchas familias, sobre todo, entre las familias de alumnos de 1º y 2º ESO.

# **Análisis DAFO (debilidades, amenazas, fortalezas, oportunidades y aspectos de mejora).**

Durante el inicio de curso, se pasa una encuesta:

- Profesorado (anexo: **[Encuesta Forms](https://educajcyl-my.sharepoint.com/:b:/g/personal/09000291_educa_jcyl_es/EVMHXD_Zp41Ksq_zQRz9DfoBiPoySxysSW_wk3xuTkYg3w?e=ndf78i)**)
- Alumando (anexo: **[Encuesta forms](https://educajcyl-my.sharepoint.com/:b:/g/personal/09000291_educa_jcyl_es/EQ0dfJbQun1ArfiBeMAm2fkBubDgzJV04p1RU8HU0cKkXQ?e=7enPXj)**)

Los datos recabados nos proporcionan información para conocer sus puntos fuertes y sus debilidades en TIC y tener un punto de partida.

A lo largo de los meses de noviembre y diciembre se han realizado las **[encuestas SELFIE](https://educajcyl-my.sharepoint.com/:f:/g/personal/09000291_educa_jcyl_es/EujA4R4NMMFDrUjjYE8bSwQBIeEws5He3MVr8pCv0nEkFw?e=Vr1gc7)  tanto [a profesores, como a alumnos](https://educajcyl-my.sharepoint.com/:f:/g/personal/09000291_educa_jcyl_es/EujA4R4NMMFDrUjjYE8bSwQBIeEws5He3MVr8pCv0nEkFw?e=Vr1gc7)**. Los resultados de estas herramientas nos han proporcionado datos muy interesantes para conocer de forma más profunda

La reflexión sobre la información recogida nos permite realizar un análisis DAFO como punto de partida para el quehacer en lo referente a las TIC que se vienen empleando desde hace muchos años en el Centro. Las herramientas utilizadas para la elaboración del DAFO ha sido SELFIE y las encuestas pasadas los alumnos y profesores.

![](_page_16_Picture_200.jpeg)

![](_page_16_Picture_11.jpeg)

![](_page_16_Picture_13.jpeg)

![](_page_16_Picture_14.jpeg)

Plan de Recuperación. Transformación v Resiliencia

![](_page_16_Picture_16.jpeg)

![](_page_17_Picture_0.jpeg)

**Puntos fuertes**

![](_page_17_Picture_1.jpeg)

![](_page_17_Picture_236.jpeg)

![](_page_17_Picture_3.jpeg)

![](_page_17_Picture_5.jpeg)

![](_page_17_Picture_6.jpeg)

Plan de Recuperación,<br>Transformación<br>Y Resiliencia

![](_page_17_Picture_8.jpeg)

![](_page_18_Picture_0.jpeg)

![](_page_18_Picture_1.jpeg)

![](_page_18_Picture_183.jpeg)

### <span id="page-18-0"></span>**2.2. Objetivos del Plan de acción.**

![](_page_18_Picture_184.jpeg)

![](_page_18_Picture_5.jpeg)

![](_page_18_Picture_7.jpeg)

![](_page_18_Picture_8.jpeg)

Plan de Recuperación,<br>Transformación<br>y Resiliencia

![](_page_18_Picture_10.jpeg)

![](_page_19_Picture_0.jpeg)

![](_page_19_Picture_1.jpeg)

- 2. Fomentar el uso de las TIC en el proceso de aprendizaje como medio de investigación, para ampliar conocimientos y elaborar pequeños proyectos a nivel individual y/o colectivo.
- 3. Contribuir con el uso de las TIC a la competencia aprender a aprender.
- 4. Elaborar un plan de uso de las diferentes herramientas digitales para los diferentes niveles, así como su evaluación.

#### **ÁREA3. Formación y desarrollo profesional**

- 1. Detectar necesidades del profesorado.
- 2. Divulgar información de los CFIE.
- 3. Motivar a la participación del profesorado en las distintas actividades de formación.

#### **ÁREA 4. Procesos de evaluación**

- 1. Desarrollar herramientas de recogida de información para facilitar la tarea a los tutores.
- 2. Programar en los departamentos los objetivos de cada materia para la consecución de la Competencia Digital de forma conjunta con otros departamentos.

#### **ÁREA 5. Contenidos y currículos**

- 1. Utilizar las TIC para la búsqueda de información relevante para acercarse a contenido que le permita adquirir conocimientos y destrezas para desarrollar otras competencias.
- 2. Crear contenidos basados en sus aprendizajes.
- 3. Crear repositorios con contenidos de las materias.
- 4. Usar licencias Creative Commons

#### **ÁREA 6. Colaboración y trabajo en red e interacción social**

- 1. Dar a conocer las herramientas incluidas en el Office365 y del Aula Virtual para que los profesores y los estudiantes las usen en el proceso de enseñanza aprendizaje.
- 2. Adquirir hábitos de uso para comunicarse con otros miembros de la comunidad educativa a través del correo electrónico, TEAMS, etc.
- 3. Potenciar la utilización de los medios digitales como medio de comunicación.

#### **ÁREA 7. Infraestructura**

- 1. Utilizar el Aula Virtual Moodle con el objetivo de facilitar el aprendizaje de las diferentes áreas con actividades que regulen el nivel de conocimientos y ayuden a la autonomía del proceso de aprendizaje.
- 2. Conectar a todos los miembros de la comunidad educativa a las redes de Escuelas Conectadas para poder buscar información en Internet y aplicaciones diversas

![](_page_19_Picture_24.jpeg)

![](_page_19_Picture_26.jpeg)

![](_page_19_Picture_27.jpeg)

Plan de Recuperación. Transformación v Resiliencia

![](_page_19_Picture_29.jpeg)

![](_page_20_Picture_0.jpeg)

![](_page_20_Picture_1.jpeg)

![](_page_20_Picture_183.jpeg)

![](_page_20_Picture_184.jpeg)

![](_page_20_Picture_4.jpeg)

![](_page_20_Picture_6.jpeg)

![](_page_20_Picture_7.jpeg)

Plan de Recuperación,<br>Transformación<br>Y Resiliencia

![](_page_20_Picture_9.jpeg)

![](_page_21_Picture_0.jpeg)

![](_page_21_Picture_1.jpeg)

![](_page_21_Picture_167.jpeg)

![](_page_21_Picture_168.jpeg)

![](_page_21_Picture_4.jpeg)

![](_page_21_Picture_6.jpeg)

![](_page_21_Picture_7.jpeg)

![](_page_21_Picture_9.jpeg)

![](_page_22_Picture_202.jpeg)

# <span id="page-22-0"></span>**2.3. Tareas de temporalización del Plan.**

# **Curso 2022/2023**

# **Constitución comisión TIC.**

La Comisión TIC se constituyó el pasado mes de septiembre con nuevas incorporaciones y renovando a aquellos profesores que por un motivo u otro ya no se encuentran en el Centro:

- Beatriz Rodríguez González, Directora del IES.
- Elisa Hernando Hernán, Coordinadora CompDigEdu, Jefe de Estudios Adjunta.
- Diego Herrador Tejerina, Jefe de Estudios y Responsable TIC.
- Eva María Romero Madera, Secretaria
- Susana Tapia Peña, Jefe del Departamento de Inglés. Coordinadora Bilingüe
- Isabel Ruíz Santos, Jefe del Departamento de Orientación.
- Edurne Alonso Del Río, Coordinador de Convivencia.

![](_page_22_Picture_12.jpeg)

![](_page_22_Picture_14.jpeg)

![](_page_22_Picture_15.jpeg)

![](_page_22_Picture_16.jpeg)

![](_page_23_Picture_0.jpeg)

![](_page_23_Picture_1.jpeg)

- Gema Revenga Sahuquillo, Maestra PT. Encargada de Atención a la Divesidad.
- María Velasco Arroita. Maestra AL. Encargada de Atención a la Diversidad.
- Aurora Pérez Muñoz, Jefe del Departamento de Tecnología.
- Laura García Pérez, Coordinadora del Proyecto de la Biblioteca.
- Milagros Gil Lázaro, Coordinador del Proyecto de la Biblioteca.
- Noemí Moreno Olivares, Jefe del Departamento de Lengua.
- Pablo Castaño Labajo, Coordinador de Formación.

Además de la Comisión TIC, todos los Jefes de Departamento participan de forma activa en el Plan, tanto en su elaboración como en la difusión y dinamización de este.

Las actuaciones más destacadas de la Comisión TIC programadas para el curso 2022/2023 son las siguientes:

![](_page_23_Picture_186.jpeg)

![](_page_23_Picture_12.jpeg)

![](_page_23_Picture_14.jpeg)

![](_page_23_Picture_15.jpeg)

Plan de Recuperación. Transformación y Resiliencia

![](_page_23_Picture_17.jpeg)

![](_page_24_Picture_0.jpeg)

![](_page_24_Picture_1.jpeg)

![](_page_24_Picture_155.jpeg)

![](_page_24_Picture_3.jpeg)

![](_page_24_Picture_5.jpeg)

![](_page_24_Picture_6.jpeg)

Plan de Recuperación,<br>Transformación<br>Y Resiliencia

![](_page_24_Picture_8.jpeg)

![](_page_25_Picture_0.jpeg)

![](_page_25_Picture_1.jpeg)

![](_page_25_Picture_155.jpeg)

Para observar todas las actuaciones y su desarrollo en el curso, se necesita consultar el **[anexo: Actuaciones. Desarrollo temporal.](https://educajcyl-my.sharepoint.com/:b:/g/personal/09000291_educa_jcyl_es/EQBmE_tXep1InkFo8xhcsTMBF1OBDba9Q6HxEjOOAL25wQ?e=gY8hTL)**

# <span id="page-25-0"></span>**2.4. Estrategias y procesos para la difusión y dinamización del Plan.**

Los máximos responsables de la difusión y dinamización del Plan TIC serán la Directora, la Coordinadora CompDigEdu y los miembros de la Comisión TIC. Al igual que en curso anteriores, se ha decidido que los Jefes de Departamento deben tener un papel protagonista.

La difusión del Plan TIC será a través de las CCP y los Jefes de Departamento serán los encargados de tomar las decisiones correspondientes dentro de su Departamento para que los miembros colaboren y desarrollen actividades de enseñanza que incluyan las TIC.

Se han creado canales de comunicación dentro del correo de Outlook y Equipos en TEAMS para que el claustro de profesores trabaje de forma coordinada. Los miembros de la Comisión TIC, además, tendrán un grupo de correo electrónico para comunicarse. Asimismo, se ha creado una carpeta en OneDrive para trabajar cooperativamente en el Plan TIC a través de las herramientas de Office365.

El Plan TIC estará junto con los documentos institucionales en la carpeta de OneDrive donde se aloja toda la documentación oficial e institucional. A esta carpeta se puede acceder a través del curso de Moodle "claustro de profesores" donde se ha colocado un enlace.

La página web del IES Cardenal Sandoval y Rojas también cuenta con un enlace para que se puedan consultar los documentos institucionales.

La información del alumnado sobre el Plan TIC se realizará a través tanto del tutor como de los profesores del grupo.

La información a las familias se realizará a través del Consejo Escolar, aprovechando reuniones con padres. Asimismo, durante las reuniones con las familias al inicio y durante el curso, se procederá a comunicar todas aquellas novedades que se hayan introducido en los aspectos concernientes a la digitalización.

![](_page_25_Picture_12.jpeg)

![](_page_25_Picture_14.jpeg)

![](_page_25_Picture_15.jpeg)

Plan de Recuperación. Transformación Resiliencia

![](_page_25_Picture_17.jpeg)

![](_page_26_Picture_0.jpeg)

![](_page_26_Picture_1.jpeg)

Los tres últimos cursos se ha intensificado el uso del correo electrónico para comunicarse y divulgar aspectos relativos al Centro, entre ellos los digitales.

Las Redes Sociales nos permiten acercarnos a los más jóvenes y otros miembros de la Comunidad Educativa. Estas son utilizadas para la difusión de distintos apartados del Plan TIC como por ejemplo la notificación de diferentes jornadas organizadas por nuestro IES o por terceros. También se divulgan enlaces a páginas de interés como las relacionadas con la seguridad digital.

![](_page_26_Picture_143.jpeg)

![](_page_26_Picture_144.jpeg)

![](_page_26_Picture_145.jpeg)

![](_page_26_Picture_7.jpeg)

![](_page_26_Picture_9.jpeg)

![](_page_26_Picture_10.jpeg)

Plan de Recuperación, Transformación y Resiliencia

![](_page_26_Picture_12.jpeg)

![](_page_27_Picture_0.jpeg)

![](_page_27_Picture_1.jpeg)

![](_page_27_Picture_55.jpeg)

Al finalizar el curso académico, las propuestas de mejora quedarán recogidas en la memoria final y se tendrán en cuenta para el siguiente curso.

![](_page_27_Picture_4.jpeg)

![](_page_27_Picture_5.jpeg)

![](_page_27_Picture_7.jpeg)

![](_page_27_Picture_8.jpeg)

Plan de Recuperación,<br>Transformación y Resiliencia

![](_page_27_Picture_10.jpeg)

![](_page_28_Picture_0.jpeg)

![](_page_28_Picture_1.jpeg)

## <span id="page-28-0"></span>**3. LÍNEAS DE ACTUACIÓN.**

### <span id="page-28-1"></span>**3.1. Organización, gestión y liderazgo.**

El Plan TIC no es un documento aislado, sino que se integra dentro de los **[documentos](https://educajcyl-my.sharepoint.com/:f:/g/personal/09000291_educa_jcyl_es/EhsXCYJDDUZGsvZuFnjTlDQBZUNqD0O6Wto3sFkUdVNwbw?e=oqaBoD)  [institucionales](https://educajcyl-my.sharepoint.com/:f:/g/personal/09000291_educa_jcyl_es/EhsXCYJDDUZGsvZuFnjTlDQBZUNqD0O6Wto3sFkUdVNwbw?e=oqaBoD)** por los que se rige el centro. Las TIC son un elemento transversal, por lo tanto, aparecen reflejadas y se tienen en cuenta en la **Programación General Anual**, en el **Reglamento de Régimen Interno**, en el **Proyecto Educativo del Centro** y en las **Programaciones de cada Departamento**.

![](_page_28_Picture_178.jpeg)

El **Equipo Directivo**, con la Directora a la cabeza, marcan la tendencia metodológica del Centro. Esta se ha elegido junto con los Jefes de Departamento y se ha transmitido al Claustro. El Claustro en las reuniones periódicas ha propuesto iniciativas para mejorar.

La Organización se ha jerarquizado en sus funciones y democratizado en sus decisiones.

Las principales funciones de la Comisión TIC son:

- Elaborar y difundir el Plan TIC, así como velar por su cumplimiento.
- Evaluar el Plan TIC y proponer acciones de mejora.
- Garantizar la integración y coherencia del Plan TIC con el resto de los documentos institucionales del centro.
- Desarrollar el **Plan de Comunicación de Centro**.
- Promover el uso de las TIC en la comunidad educativa.
- Diseñar actuaciones informativas sobre el uso de las TIC dirigidas al profesorado, alumnado y las familias.

![](_page_28_Picture_15.jpeg)

![](_page_28_Picture_17.jpeg)

![](_page_28_Picture_18.jpeg)

![](_page_28_Picture_19.jpeg)

![](_page_29_Picture_0.jpeg)

![](_page_29_Picture_1.jpeg)

• Impulsar y dinamizar proyectos u otras iniciativas relacionadas con las TIC.

Los distintos miembros de la Comisión TIC tienen asignadas una serie de funciones:

![](_page_29_Picture_163.jpeg)

![](_page_29_Picture_5.jpeg)

![](_page_29_Picture_7.jpeg)

![](_page_29_Picture_8.jpeg)

![](_page_29_Picture_10.jpeg)

 $\sqrt{29}$ 

![](_page_30_Picture_0.jpeg)

![](_page_30_Picture_1.jpeg)

![](_page_30_Picture_209.jpeg)

![](_page_30_Picture_3.jpeg)

![](_page_30_Picture_5.jpeg)

![](_page_30_Picture_6.jpeg)

Plan de Recuperación,<br>Transformación<br>Y Resiliencia

![](_page_30_Picture_8.jpeg)

![](_page_31_Picture_0.jpeg)

![](_page_31_Picture_1.jpeg)

![](_page_31_Picture_206.jpeg)

Además de la Comisión TIC, todos los Jefes de Departamento participan de forma activa en el Plan, tanto en la elaboración como en la difusión y dinamización de este.

Las acciones de cada miembro se desarrollan acorde a la planificación propuesta en el anexo **[Actuaciones temporalización](https://educajcyl-my.sharepoint.com/:b:/g/personal/09000291_educa_jcyl_es/EQBmE_tXep1InkFo8xhcsTMBF1OBDba9Q6HxEjOOAL25wQ?e=QT6J8K)**.

En las reuniones de la CCP se debate sobre la organización adecuada del Centro y las líneas pedagógicas. Los Jefes de Departamento son los encargados de transmitir las propuestas y hacer llegar a los profesores las noticias que salen de estos intercambios de pareceres.

Los Claustros son lugares de encuentro donde también se transmite la idea que se tiene en las diferentes facetas, entre ellas, el apartado TIC.

La utilización de las TIC en la gestión y organización del Centro es fundamental. La administración y gestión académica se realiza con los programas **IES2000**, **IesFácil**, **¡IesFácil Move!, Excel** y **Access**. También se utilizan las aplicaciones institucionales recogidas en el Portal de Educación [www.educa.jcyl.es](http://www.educa.jcyl.es/) (**STILUS** y otras aplicaciones específicas).

La gestión económica y el inventario se lleva a cabo con los programas **GECE2000** y **Access**.

La biblioteca se gestiona con el programa **Abies**. Estos últimos años, la biblioteca ha sufrido un gran proceso de renovación y digitalización. Existe un Plan de Biblioteca llevado a cabo por el Departamento de Lengua. En el anexo **[Plan de Biblioteca](https://educajcyl-my.sharepoint.com/:b:/g/personal/09000291_educa_jcyl_es/ET2y3nRk3VZLgvcE7BgD1tcBbGwcjQWYR47RjV5sQcSaLQ?e=72gsmm)** se puede consultar lo que han desarrollado. La Biblioteca del Sandoval ha sido premiada por el programa **Bibliotecas Escolares del Futuro**.

![](_page_31_Picture_10.jpeg)

![](_page_31_Picture_12.jpeg)

![](_page_31_Picture_13.jpeg)

Plan de Recuperación. Transformación Resiliencia

![](_page_31_Picture_15.jpeg)

![](_page_32_Picture_0.jpeg)

![](_page_32_Picture_1.jpeg)

Para elaborar los horarios de alumnos y profesores al inicio de cada curso se utiliza el programa **Peñalara GHC**.

En el **[anexo: Integración de las TIC en los procesos de gestión administrativos y](https://educajcyl-my.sharepoint.com/:b:/g/personal/09000291_educa_jcyl_es/EWTLFQIGzL9HhbQdHt2E1AgBetcs2MvnIm6matH9tMVrcA?e=JDylWW)  [educativos](https://educajcyl-my.sharepoint.com/:b:/g/personal/09000291_educa_jcyl_es/EWTLFQIGzL9HhbQdHt2E1AgBetcs2MvnIm6matH9tMVrcA?e=JDylWW)** se puede encontrar una información más detallada.

En cuanto a lo que se refiere a comunicación y compartición de la información, se ha establecido una serie de canales oficiales. Todos ellos reciben la una nomenclatura oficial. Se encuentra detallada en el anexo: **[nomenclatura institucionalizada por el IES](https://educajcyl-my.sharepoint.com/:b:/g/personal/09000291_educa_jcyl_es/EY6gKpVxeoRIiZ7fGUqTqIQB2ClvPGKXto0qhAMeaAo_lg?e=YkDwRH)**.

La comunicación entre el profesorado se hace principalmente a través de los **correos corporativos** de profesores y Centro [\(@educa.jcyl.es\)](mailto:@educa.jcyl.es). Se han creado además varios **[grupos de correo en Outlook](https://educajcyl-my.sharepoint.com/:f:/g/personal/09000291_educa_jcyl_es/EsTIJHXMi6VInOhyriGo-okBhiURqOepCPe3cVjZL0UdCw?e=HHkcwk)** para facilitar la coordinación:

- Equipo Directivo.
- Claustro del IES.
- Comisión de Coordinación Pedagógica.
- Un grupo por cada Departamento.
- Grupos de tutores por niveles, en los cuales están integrados los Jefes de Estudios y el Orientador del nivel.
- Un grupo por cada grupo de alumnos. Forman parte todos los profesores del grupo, los Jefes de Estudios y los Orientadores relacionados con el grupo.
- Grupos de trabajo: Proyectos, seminarios, etc.
- Comisión TIC
- Grupos de profesor y alumnos por materia.

La utilización de estos grupos permite que los documentos que se compartan en ellos se almacenen automáticamente en una biblioteca online.

Los profesores también se comunican entre sí y con los padres de los alumnos a través de **IesFácil** y **IesFácil Move!**. La utilización del correo corporativo para comunicarse con las familias está aumentando. Obviamente, toda la comunicación entre el alumnado y profesorado se realiza a través de las cuentas corporativas y a través de las diferentes aplicaciones que se nos proporcionan dentro del entorno de Educacyl.

La plataforma **TEAMS** se utiliza como otro posible canal de comunicación entre profesores y alumnos. Se han creado **[equipos de tutoría](https://educajcyl-my.sharepoint.com/:i:/g/personal/09000291_educa_jcyl_es/ESNcYgUv5_5JiRDNmR-Ou_UBfqNErzCHIcp7w2i_JmnA_A?e=EnWxoD)**, lo cuales permiten también a las familias tener contacto con los tutores a través de las cuentas de sus hijos o bien a través de ser invitados. Los profesores tienen además la posibilidad de crear equipos por cada una de sus materias y utilizarlos como **aulas virtuales**.

El **Aula Virtual Moodle** de Educacyl se utiliza también como canal de comunicación y compartición de información. Varios profesores del Claustro han elegido esta opción

![](_page_32_Picture_19.jpeg)

![](_page_32_Picture_21.jpeg)

![](_page_32_Picture_22.jpeg)

Plan de Recuperación. Transformación Resiliencia

![](_page_32_Picture_24.jpeg)

![](_page_33_Picture_0.jpeg)

![](_page_33_Picture_1.jpeg)

para crear cursos de sus asignaturas correspondientes. Además, en esta plataforma existen dos cursos donde se encuentra todo el Claustro del IES:

- **[Curso Sala de Profesores](https://educajcyl-my.sharepoint.com/:f:/g/personal/09000291_educa_jcyl_es/EoKDp8yYiehOowCOuGsMCjIBp3be-gQVXF7L75kkFK-Gsw?e=9gv36H)**. Incluye información relevante que los profesores necesitan:
	- o Legislación.
	- o Documentos institucionales.
	- o Información de alumnos: Listas, horarios, teléfonos y correos.
	- o Información de profesores: Horarios y correos.
	- o Evaluaciones: Calendario, información de los alumnos por evaluación, actas, estadísticas y listado de alumnos con materias pendientes.
	- o TIC: Buenas prácticas e información sobre el uso de distintos programas y recursos. Esta pestaña está creada con la intención de difundir toda la información TIC a los profesores del claustro
	- o Calendario con los principales eventos, actividades y actuaciones en el Centro.

En servicio en la nube **[OneDrive](https://educajcyl-my.sharepoint.com/:f:/g/personal/09000291_educa_jcyl_es/EpEADln9RlRPlmaICwmvwxABWc7upf1ejvTd-IYT-0EgBw?e=PaGFHY)** se utiliza para almacenar y compartir documentos y otros recursos. Sirve, entre otras cosas, de repositorio para almacenar todos los documentos accesibles en la página web del centro y el curso de Moodle llamado Sala de Profesores.

![](_page_33_Picture_156.jpeg)

Las posibles mejoras detectadas en el ámbito de la organización, gestión y liderazgo se recogen a continuación:

![](_page_33_Picture_14.jpeg)

![](_page_33_Picture_16.jpeg)

![](_page_33_Picture_17.jpeg)

Plan de Recuperación. Transformación v Resiliencia

![](_page_33_Picture_19.jpeg)

![](_page_34_Picture_0.jpeg)

![](_page_34_Picture_1.jpeg)

![](_page_34_Picture_159.jpeg)

# <span id="page-34-0"></span>**3.2. Prácticas de enseñanza y aprendizaje.**

Todas las áreas y materias tienen como misión el desarrollo la competencia digital. La adquisición de esta competencia supone ser competente en el entorno digital actual. Es crucial abordar el acceso y búsqueda de información; el análisis, interpretación y evaluación de esa información; la comunicación; la creación de contenidos; la seguridad y riesgos asociados a las tecnologías, y la resolución de problemas.

En el centro se han establecido una serie de criterios didácticos y metodológicos generales para el desarrollo de la competencia digital:

- Aprovechar las tecnologías disponibles en el aula (Smart TV o Smart Board, ordenador e Internet) y en el resto del centro (aulas de ordenadores y miniportátiles) como apoyo a la enseñanza.
- Utilizar las herramientas facilitadas por Educacyl para la comunicación y seguimiento de las distintas materias.
- Creación de **[tablas de Excel para compartir información de los alumnos](https://educajcyl-my.sharepoint.com/:x:/g/personal/09000291_educa_jcyl_es/ERDP1jwdr4FCudTabwxjP4MBmUM9oIsdH9urcNCKo63lbQ?e=sNkuO0)** antes de las evaluaciones para que el tutor, Jefatura de Estudios y Orientación sean conocedores de las causas de los resultados de cada alumno.
- Crear aulas virtuales en Moodle o Teams como complemento a las clases presenciales, facilitando en estos espacios apuntes, recursos digitales, fechas de exámenes, entregas de tareas, etc.
- Usar herramientas y aplicaciones digitales para dinamizar los procesos de enseñanza-aprendizaje tanto dentro como fuera del aula. Algunas aplicaciones y recursos útiles son GeoGebra, Access, Fluidsim, Croclip, Padlet, Kahoot, GoConqr, Symbaloo, Plickers, EdPuzzle, Scratch, laboratorios virtuales, visualizadores de moléculas y cristales, YouTube, Spotify, Google Earth, SIGPAC y libros electrónicos.
- Proponer trabajos y proyectos colaborativos mediante las posibilidades ofrecidas por las aplicaciones de la plataforma Educacyl.

![](_page_34_Picture_12.jpeg)

![](_page_34_Picture_14.jpeg)

![](_page_34_Picture_15.jpeg)

Junta de Castilla y León Consejería de Educación

![](_page_35_Picture_0.jpeg)

![](_page_35_Picture_1.jpeg)

- Generar situaciones de aprendizaje que permitan el desarrollo de la creatividad de los alumnos mediante el uso de medios tecnológicos.
- Educar en el uso seguro y responsable de las TIC.
- Reflexionar sobre la adecuación y eficacia de las estrategias digitales elegidas y adaptarlas de manera flexible al contexto real.

La contribución de las distintas materias impartidas en el centro a la adquisición de la competencia digital por parte del alumnado aparece recogida en las programaciones de cada departamento y en el Proyecto Educativo de Centro. Se ha trabajado de forma conjunta para programar la consecución de la Competencia Digital secuenciando los objetivos y contenidos. Todos los Departamentos Didácticos han contribuido al Plan TIC siguiendo unos puntos comunes. A través de los siguientes enlaces a los **anexos correspondientes a cada Departamento** se puede evidenciar su contribución:

- **[Departamento de Arte Plásticas](https://educajcyl-my.sharepoint.com/:b:/g/personal/09000291_educa_jcyl_es/EaFwLOCFZORHsWH8o5CdH3wBlpj0bBF3Dug3G1YF-6K-QQ?e=6h0rg7)**
- **[Departamento de Ciencias Naturales](https://educajcyl-my.sharepoint.com/:b:/g/personal/09000291_educa_jcyl_es/EQER_1Qopi1OgTzQlz66LG4Bi7E8vRN1O_eNOqPvUiwhAA?e=mIEBEf)**
- **[Departamento de Economía](https://educajcyl-my.sharepoint.com/:b:/g/personal/09000291_educa_jcyl_es/ERWCPuKgHlFLn3gRYSZMlzMB1PIK3T9hZJ5ILDKpClc2HQ?e=4451Z4)**
- **[Departamento de Educación Física](https://educajcyl-my.sharepoint.com/:b:/g/personal/09000291_educa_jcyl_es/EWYEO63YP21Lt6yj4Aio1GIBASDfEKDuXTZq7TdgsdgklQ?e=4fUDJZ)**
- **[Departamento de Física y Química](https://educajcyl-my.sharepoint.com/:b:/g/personal/09000291_educa_jcyl_es/EZUn4MRqXzlFvIfWnAcs1x8BS6EQyyJtRvll0SCwus6oXw?e=zM9im9)**
- **[Departamento de Francés](https://educajcyl-my.sharepoint.com/:b:/g/personal/09000291_educa_jcyl_es/EXuuWGSAfQVJvKh_EXLEfy0BJq1lES522SDskGZo0Dy4kg?e=ksI5D3)**
- **[Departamento de Geografía e Historia](https://educajcyl-my.sharepoint.com/:b:/g/personal/09000291_educa_jcyl_es/EbFGeyJijhBHsPWOvVGlsSQBk8avt8lYf5a2y7KJkD6b6w?e=3pJ14d)**
- **[Departamento de Inglés](https://educajcyl-my.sharepoint.com/:b:/g/personal/09000291_educa_jcyl_es/EcqB3tlHCdhMrTfln5VuU6kBWCNpwFVHnzPIf0svg_CFYg?e=Xxu29i)**
- **[Departamento de Latín](https://educajcyl-my.sharepoint.com/:b:/g/personal/09000291_educa_jcyl_es/EdUOd7BRQnBGqI9SlIt9-k4BSXnGCWFJu6l8ePcrAhsb6Q?e=yUAPox)**
- **[Departamento de Lengua Castellana y Literatura](https://educajcyl-my.sharepoint.com/:b:/g/personal/09000291_educa_jcyl_es/EcaF37fMMl5GurEaVd71whgBL6jRPccYT5lauYfIcQvFvQ?e=QFb8Qp)**
- **[Departamento de Matemáticas](https://educajcyl-my.sharepoint.com/:b:/g/personal/09000291_educa_jcyl_es/EaQg6LakaO5Jjxz-YMwUGrQBR_-MV_l97Unz05hizyfo0g?e=9RZuBh)**
- **[Departamento de Música](https://educajcyl-my.sharepoint.com/:b:/g/personal/09000291_educa_jcyl_es/EUZAP0qhHFZGuovEtOOm4LcBSSkEBU3u_wjcLuaQsInOCg?e=6hmZvk)**
- **[Departamento de Orientación](https://educajcyl-my.sharepoint.com/:b:/g/personal/09000291_educa_jcyl_es/EfsUhENq-uxAsgSCfxIyCVMBw9RGs6FarR_2WvfAE9yhjQ?e=AK5BLL)**
- **[Departamento de Tecnología](https://educajcyl-my.sharepoint.com/:b:/g/personal/09000291_educa_jcyl_es/EdQ4iJ_ip4RPkilhGfWM1tABTpe8xWj80iDrDSzhrDYp_w?e=E9eS3W)**

Los procesos de enseñanza-aprendizaje desarrollados por los departamentos tienen unos objetivos. Dichos objetivos han de evaluarse para comprobar si se han logrado. En el anexo: **[Tabla modelo de recogida de información departamento-asignaturas](https://educajcyl-my.sharepoint.com/:b:/g/personal/09000291_educa_jcyl_es/EdIi-CHMmsxBrQVAWbFipP4BjjeMFhD0SX-oc_PtxqaarQ?e=Nwkh2i)** se proporciona a los departamentos una herramienta útil para la recogida y análisis de información.

![](_page_35_Picture_21.jpeg)

![](_page_35_Picture_23.jpeg)

![](_page_35_Picture_24.jpeg)

Junta de Castilla y León Consejería de Educación

![](_page_36_Picture_0.jpeg)

![](_page_36_Picture_1.jpeg)

Además, en el anexo: **[Rúbricas para evaluar la Competencia Digital en los alumnos](https://educajcyl-my.sharepoint.com/:b:/g/personal/09000291_educa_jcyl_es/EU9HJdVUxspJv0KDO779miMBxMKPLbq4VCNceFGOWjhAEA?e=o7ogpY)**, están disponibles una serie de rúbricas como modelo para evaluar la utilización de las TIC dentro del proceso de aprendizaje. Se incluye en él una última tabla pensada para llevar a cabo un ejercicio de coevaluación y que sean los propios alumnos los encargados de evaluar el proceso de aprendizaje de sus compañeros.

Por otro lado, las Tecnologías de la Información y la Comunicación son un instrumento de gran valor en la tarea de favorecer la inclusión del alumnado y atender a la diversidad, ofreciendo ayuda para superar las limitaciones y promoviendo la autonomía. Gracias al uso de las TIC en el centro, es posible suprimir o minimizar ciertas barreras del aprendizaje:

- En las aulas virtuales se comparten diversos recursos educativos que sirven de refuerzo y ampliación, lo cual permite atender distintos ritmos y estilos de aprendizaje.
- El correo de Educacyl, Teams y las aulas virtuales permiten la comunicación síncrona y asíncrona del alumnado con los profesores y con el resto de compañeros.
- Se utilizan herramientas y recursos digitales individualizados para aquellos alumnos con necesidades educativas especiales.
- Los traductores de voz y las aplicaciones diseñadas para el aprendizaje de idiomas permiten ayudar a aquellos alumnos que tienen dificultades por el desconocimiento de la lengua de acogida.
- Desde el centro se lleva a cabo un **programa de préstamo** de miniportátiles para el alumnado que no disponga de un ordenador en casa, evitando así la brecha digital provocada por no tener acceso a herramientas digitales. La **[información](https://educajcyl-my.sharepoint.com/:b:/g/personal/09000291_educa_jcyl_es/EX60SEj5xJVDgcWzUBtkeLYBSe22EgOM-I9r9maIe7hqJQ?e=iGjeSA)  [obtenida con la matrícula](https://educajcyl-my.sharepoint.com/:b:/g/personal/09000291_educa_jcyl_es/EX60SEj5xJVDgcWzUBtkeLYBSe22EgOM-I9r9maIe7hqJQ?e=iGjeSA)** ha sido esencial para localizar a los alumnos más vulnerables y ofrecerles esta ayuda. Los beneficiarios deben firmar una declaración responsable donde se comprometen a seguir unas normas de uso y conservación de los dispositivos. El modelo está en el anexo: **[Documento para el](https://educajcyl-my.sharepoint.com/:b:/g/personal/09000291_educa_jcyl_es/EVJUSnNgrIVJp7yTaw8e-FYBQnpnyHNZaGXLJ_JCnavk1g?e=r65fv5)  [préstamo de dispositivos a alumnos.](https://educajcyl-my.sharepoint.com/:b:/g/personal/09000291_educa_jcyl_es/EVJUSnNgrIVJp7yTaw8e-FYBQnpnyHNZaGXLJ_JCnavk1g?e=r65fv5)** El Coordinador TIC es el encargado de gestionar el préstamo y lleva un registro de entrega y devolución con la herramienta de Office 365 Excel.

![](_page_36_Picture_9.jpeg)

![](_page_36_Picture_11.jpeg)

![](_page_36_Picture_12.jpeg)

Plan de Recuperación. Transformación v Resiliencia

![](_page_36_Picture_14.jpeg)

![](_page_37_Picture_0.jpeg)

![](_page_37_Picture_1.jpeg)

La posible mejora detectada en el ámbito de las prácticas de enseñanza aprendizaje se describe a continuación:

![](_page_37_Picture_170.jpeg)

### <span id="page-37-0"></span>**3.3. Desarrollo profesional.**

Para detectar las necesidades formativas del profesorado, desde el centro se utilizan distintas herramientas y medidas:

- **[Formulario en Forms de inicio de curso](https://educajcyl-my.sharepoint.com/:b:/g/personal/09000291_educa_jcyl_es/EVMHXD_Zp41Ksq_zQRz9DfoBiPoySxysSW_wk3xuTkYg3w?e=pZk1Nj)** para conocer la formación recibida por los distintos miembros del Claustro y sus necesidades.
- **[Encuesta sobre asuntos relacionados con las TIC](https://educajcyl-my.sharepoint.com/:b:/g/personal/09000291_educa_jcyl_es/EXQHZ_L2OqtEj8rvoWJFw7QB9K1lJopzNNP1A3ID1MwYcA?e=ayvFkg)** para profesores.
- **[Formulario en Forms dirigido a los docentes](https://educajcyl-my.sharepoint.com/:b:/g/personal/09000291_educa_jcyl_es/Ed78FwfOnHFPibVRkxpAWRsB01-I9tZTwPtiPtmzd9O40w?e=3Ohh9P)** para ofrecerles formación por parte de compañeros del IES.
- En el primer trimestre se lleva a cabo el cuestionario **[SELFIE.](https://educajcyl-my.sharepoint.com/:f:/g/personal/09000291_educa_jcyl_es/EujA4R4NMMFDrUjjYE8bSwQBIeEws5He3MVr8pCv0nEkFw?e=cNnYdo)**
- En las reuniones del Claustro, de la CCP y de cada Departamento de discute periódicamente sobre las posibles necesidades individuales o colectivas en relación a las TIC.

La formación del profesorado se lleva a cabo principalmente a través de los Centros de Formación del Profesorado.

A lo largo del curso, el responsable de formación informa a través del grupo de correo del Claustro sobre los cursos ofrecidos por el CFIE de la provincia y otras instituciones. En el mes de mayo, se hacen llegar al CFIE de Burgos las necesidades formativas detectadas de cara al siguiente curso a través de dos formularios: uno orientado a las necesidades comunes de la mayoría del Claustro y a intereses estratégicos del Equipo Directivo, y un segundo cuestionario enfocado a la formación individual del profesorado. A lo largo de los últimos años, han ido encaminadas a la mejora de la competencia digital de los docentes. Se ha buscado que se desarrolle a partir de la adquisición de destrezas mediante el uso de las herramientas oficiales: Moodle y Office 365. En la actualidad se está desarrollando un **grupo de trabajo: Integración de las TIC en el aula II**.

![](_page_37_Picture_13.jpeg)

![](_page_37_Picture_15.jpeg)

![](_page_37_Picture_16.jpeg)

![](_page_37_Picture_17.jpeg)

![](_page_38_Picture_0.jpeg)

![](_page_38_Picture_1.jpeg)

Dentro del Centro se ha logrado coordinar a los Departamentos para que trabajen de manera conjunta poniendo en común los conocimientos que tienen sobre TIC. Se ha considerado el trabajo colaborativo entre docentes como algo primordial. A través del Aula Virtual Moodle, en el **[curso Sala de Profesores](https://educajcyl-my.sharepoint.com/:i:/g/personal/09000291_educa_jcyl_es/EbJF6nwc42RLksyMBVGqsX8BrGWNkUCmxbTSN_MUA8Ux-w?e=AdjGF6)**, existe una pestaña para acceder a todo el material compartido y a la información de las **[TIC en el Centro](https://educajcyl-my.sharepoint.com/:i:/g/personal/09000291_educa_jcyl_es/EdD7imPxdZ5FrLq8gX79gS4BgoG59UIk0s4ufC_y8FBdmw?e=wsDcLV)**.

Una vez establecidos los marcos donde trabajar, en cada departamento se han identificado los integrantes con un gran dominio de las TIC, de modo que sus conocimientos se han podido aprovechar en forma de ayuda al resto de compañeros.

Este año el centro está participando en el Plan de apoyo provincial a la integración de las TICA. Durante todo el curso los docentes colaboradores de este plan ofrecen ayuda para desarrollar actividades digitales y asesoramiento sobre cualquier duda o necesidad digital que surja en el centro. También participa en el proyecto de innovación educativa OBSERVA\_ACCIÓN, en el que docentes de distintos centros comparten e intercambian experiencias sobre metodologías y actividades relacionadas con las metodologías innovadoras o el uso de las TIC.

Al inicio de cada curso, y siguiendo la planificación del **[Plan de Acogida del Profesorado](https://educajcyl-my.sharepoint.com/:b:/g/personal/09000291_educa_jcyl_es/EWKV8CB0DxRKiHri6yeHcM8BdoS0ge0jI4v6zwMPePytjA?e=LLCqoP)**, se realizan sesiones de acogida dirigidas al Claustro, especialmente a los profesores nuevos en el centro. En ellas se informa de los recursos tecnológicos disponibles y utilizados de forma general en el centro: equipamiento en cada aula, aulas de recursos informáticos, acceso a la red WiFi, aplicaciones IesFácil e IesFácilMove, plataforma Moodle, grupos de correo Outlook, préstamo de miniportátiles, etc. También se matricula a todos los profesores en el curso **Sala de Profesores creado en Moodle**, donde se incluye un **decálogo de buenas prácticas en el uso de las TIC**: anexo **[Instrucciones para el buen uso y funcionamiento de las herramientas TIC](https://educajcyl-my.sharepoint.com/:b:/g/personal/09000291_educa_jcyl_es/EbESHZwQWnNImGwcVJr-S2YB-8s4AC9OtGGQ3zZ1YKl40w?e=ajuHC5)** e información sobre el uso de distintos programas y recursos. El coordinador TIC, junto con el Jefe de Estudios, es el encargado de gestionar la creación o actualización de las aulas virtuales que necesiten los profesores.

![](_page_38_Picture_158.jpeg)

Las posibles mejoras detectadas en el ámbito del desarrollo profesional se recogen a continuación:

![](_page_38_Picture_8.jpeg)

![](_page_38_Picture_10.jpeg)

![](_page_38_Picture_11.jpeg)

Plan de Recuperación. Transformación v Resiliencia

![](_page_38_Picture_13.jpeg)

![](_page_39_Picture_0.jpeg)

![](_page_39_Picture_1.jpeg)

![](_page_39_Picture_171.jpeg)

### <span id="page-39-0"></span>**3.4. Procesos de evaluación.**

Las estrategias e instrumentos para la evaluación de la competencia digital de los estudiantes aparecen recogidas en las **[programaciones de cada departamento](https://educajcyl-my.sharepoint.com/:f:/g/personal/09000291_educa_jcyl_es/EsKdpOtn7i5JqeNI3Sff88ABDBoDv-WrDqli7WUDIfidkg?e=m1Ii1c)**. De forma general, es posible destacar los siguientes:

- Comunicación y seguimiento de la materia a través del correo de Educacyl y del aula virtual creada por el profesor.
- Búsqueda crítica de información en Internet.
- Trabajo colaborativo mediante el uso de las aplicaciones ofrecidas por Educacyl.
- Realización y presentación de trabajos con herramientas digitales, como Word, PowerPoint, editores de vídeo y audio, etc.
- Entrega de tareas a través de correo, Moodle o Teams.
- Cuestionarios en Moodle y Forms.
- Rúbricas que incluyen criterios relativos a contenidos TIC.

Cada departamento establece además rubricas y/o escalas de valoración para evaluar si la implantación de las TIC ha sido adecuada tras un periodo de evaluación.

Para evaluar los procesos organizativos del centro, cada cierto tiempo se revisa si se está utilizando de manera eficiente la estrategia basada en los objetivos y principios de este plan para el uso de las TIC en la organización del IES. Las evidencias recogidas en los departamentos y por los miembros de la Comisión TIC permiten la cumplimentación de las herramientas para el análisis y valoración de los datos:

- **[Anexo: Evaluación de los objetivos del Plan TIC.](https://educajcyl-my.sharepoint.com/:x:/g/personal/09000291_educa_jcyl_es/EeJ0ckR0oKBAnFFyvXQZKrYBK9t2XaNJR77APNHmjUpvkQ?e=vJDt1f)**
- **[Anexo: Evaluación de las acciones de la comisión TIC.](https://educajcyl-my.sharepoint.com/:x:/g/personal/09000291_educa_jcyl_es/EbtrWJyxYApKspuS6crmVcwBgFAJ253w_szXymVp4KKB7w?e=q7zm7C)**

Finalmente, la comisión TIC es la encargada de evaluar en junio el funcionamiento de los recursos y servicios tecnológicos de los que dispone el centro. Se tendrán en cuenta las distintas incidencias ocurridas durante todo el curso. De todos modos, la nueva red de

![](_page_39_Picture_17.jpeg)

![](_page_39_Picture_19.jpeg)

![](_page_39_Picture_20.jpeg)

![](_page_39_Picture_21.jpeg)

![](_page_40_Picture_0.jpeg)

![](_page_40_Picture_1.jpeg)

Escuelas Conectadas y los dispositivos digitales están bajo el mantenimiento del CAU, por lo que en la mayoría de casos el centro se limita a comunicar las incidencias.

La posible mejora detectada en el ámbito de los procesos de evaluación se describe a continuación:

![](_page_40_Picture_163.jpeg)

### <span id="page-40-0"></span>**3.5. Contenidos y currículos.**

Los jefes de los distintos departamentos nos han proporcionado la información relativa a la integración curricular de las TIC en sus respectivas áreas:

- En las programaciones elaboradas por cada departamento se recogen los aspectos relativos a las TIC.
- Los profesores utilizan materiales didácticos y otros recursos digitales.
- Muchos profesores elaboran materiales didácticos digitales propios.
- La mayoría de los profesores han creado aulas virtuales en Moodle o Teams para el seguimiento de sus respectivas materias, donde los alumnos tienen acceso a distintos materiales, como apuntes, actividades complementarias o cuestionarios de autoevaluación.
- Algunos profesores realizan cuestionarios interactivos, utilizando aplicaciones como Moodle, Forms o Kahoot.
- Los alumnos trabajan a nivel individual y en grupo elaborando materiales que favorecen el aprendizaje.
- En diferentes materias se hacen y exponen pequeños trabajos de investigación utilizando las TIC.

El desarrollo de los contenidos del currículo de la ESO y de Bachillerato integrando las TIC ha sido labor de cada departamento. La secuenciación de contenidos y estándares se puede consultar en la **[contribución de los departamentos al Plan TIC](https://educajcyl-my.sharepoint.com/:f:/g/personal/09000291_educa_jcyl_es/EsKdpOtn7i5JqeNI3Sff88ABDBoDv-WrDqli7WUDIfidkg?e=SxR0yN)**.

Para que todos los alumnos tengan acceso a medios tecnológicos en la Biblioteca durante los recreos y en horario de tarde, se estableció el sistema de préstamo descrito

![](_page_40_Picture_16.jpeg)

![](_page_40_Picture_18.jpeg)

![](_page_40_Picture_19.jpeg)

Plan de Recuperación.

![](_page_40_Picture_21.jpeg)

![](_page_41_Picture_0.jpeg)

![](_page_41_Picture_1.jpeg)

en este proyecto. El objetivo es que ningún alumno sufra las dramáticas consecuencias de la brecha digital. El Coordinador TIC se encarga de configurar los equipos para que los alumnos puedan usarlos en sus casas durante los periodos de préstamo.

Gracias a la introducción de los equipos en dominio, se garantiza que los alumnos no puedan acceder a ciertos contenidos en Internet y que cualquier acción contraria al RRI sea controlada. En el apartado 3.8 se detalla el plan de seguridad y confianza digital del IES.

Las actividades complementarias y extraescolares buscan potenciar el desarrollo de la Competencia Digital. Los alumnos reciben cursos para mejorar en los aspectos de seguridad dentro del Plan Director y participan en actividades relacionadas con lo digital a través del Plan de Acción Tutorial. Durante las salidas del IES, se fomenta la comunicación entre los alumnos y los profesores a través de diversas aplicaciones. En las últimas salidas realizadas se han desarrollado cuestionarios de Forms para hacer actividades de enseñanza-aprendizaje en las visitas a distintos lugares: museos, edificios, calles de grandes ciudades, etc.

La posible mejora detectada en el ámbito de los procesos de evaluación se describe a continuación:

![](_page_41_Picture_148.jpeg)

### <span id="page-41-0"></span>**3.6. Colaboración, trabajo en red e interacción social.**

Una de las consecuencias de la COVID-19 es que ha ampliado el proceso de comunicación y trabajo colaborativos. Desde el curso 2019-2020 estamos más interconectados que nunca a todos los niveles: alumno-alumno, alumno-profesor, profesor-familia, profesor-profesor, etc. En el punto 3.1 de este apartado, se han detallado todos los canales de comunicación para el trabajo en red y la colaboración.

Todos los años las primeras dos semanas de septiembre sirven para acoger a los nuevos profesores. Además de la tradicional reunión con el director para que conozcan el centro, se programan una serie de actividades para integrar a los nuevos profesores.

![](_page_41_Picture_10.jpeg)

![](_page_41_Picture_12.jpeg)

![](_page_41_Picture_13.jpeg)

Plan de Recuperación. Transformación v Resiliencia

![](_page_41_Picture_15.jpeg)

![](_page_42_Picture_0.jpeg)

![](_page_42_Picture_1.jpeg)

Se llevaron a cabo dos sesiones presenciales en las aulas de recursos informáticos para presentar la organización del Centro. Estas fueron impartidas por profesores veteranos. En ellas se expusieron:

- La organización del centro.
- Los recursos de los cuales dispone el centro.
- La comunicación en el centro.
- Experiencias de trabajo en Moodle y en Office 365.

Tras la realización de estas sesiones, se dividen los Departamentos en grupos de dos o tres Departamentos para agilizar y dinamizar la resolución de dudas (anexo: **[Grupos de](https://educajcyl-my.sharepoint.com/:b:/g/personal/09000291_educa_jcyl_es/EZwS4y9OZYxFqUtCxAkffMcBXil2-9eqbZyAyxuYD9ogWA?e=bnM1We)  [Trabajo](https://educajcyl-my.sharepoint.com/:b:/g/personal/09000291_educa_jcyl_es/EZwS4y9OZYxFqUtCxAkffMcBXil2-9eqbZyAyxuYD9ogWA?e=bnM1We) TIC**). Para la distribución se ha tenido en cuenta el número de profesores con grandes destrezas y conocimientos en TIC. El objetivo es que estos se ayuden entre ellos.

También se dispone de un lugar virtual para acceder al material dedicado a TIC en el curso de **[Moodle Sala de Profesores.](https://educajcyl-my.sharepoint.com/:f:/g/personal/09000291_educa_jcyl_es/EtE89bk6SKZPo8AzvTxPWDwB08dRH-zo5eOU9SOZai2meg?e=men8Ja)**

Este espacio de trabajo tiene como objetivo el trabajo cooperativo para mejorar la competencia digital de los docentes. La colaboración y comunicación en red es fundamental para el buen hacer.

Los **[recursos se almacenan en OneDrive](https://educajcyl-my.sharepoint.com/:f:/g/personal/09000291_educa_jcyl_es/EmZZCPcgoehMqV06Le924N8B8B78zK3UjEqKfZt1sKzHXg?e=vSX2UN)** y todos los profesores tienen acceso a través de links ubicados en espacios fácilmente accesibles (Moodle, curso: Sala de Profesores). Los alumnos y los profesores tienen acceso compartido desde la nube para la elaboración de trabajos y documentos. El Coordinador TIC se encarga de revisarlos y actualizarlos.

Gracias a la extensión del uso de las TIC en el ámbito de la enseñanza-aprendizaje, en los trabajos colaborativos con los alumnos el profesor puede dinamizar, estimular y potenciar a los alumnos. La asignación y la rotación de roles posibilita la integración de todos los alumnos. OneDrive, a su vez, permite crear grandes repositorios donde descansan los recursos a los que tienen alcance los alumnos con un solo clic.

El **[Plan de Comunicación del Centro](https://educajcyl-my.sharepoint.com/:b:/g/personal/09000291_educa_jcyl_es/ET4myIt0pi1CrCXv2JEMKbkBA1Mewpub6Wsx82QgxJEQ7Q?e=ap5Fc2)**, además de a los alumnos y profesores, contempla la interacción con las familias y otros elementos de la comunidad educativa.

Las familias están en contacto con el centro a través de los correos corporativos de una forma más habitual. Además, han comenzado a trabajar con aplicaciones de Office 365 y cada vez son más los padres que demandan la atención a través de aplicaciones tales como TEAMS.

Para informar a las familias también se utilizan la propia **[página web del IES Cardenal](http://iescardenalsandoval.centros.educa.jcyl.es/sitio/)  [Sandoval y Rojas](http://iescardenalsandoval.centros.educa.jcyl.es/sitio/)** y la **[red social Twitter](https://twitter.com/iesrojas?lang=en)**. Ambas sirven para dar a conocer las novedades del centro, así como diferentes actividades o proyectos que se hacen en el mismo. Además, hace varios cursos se inició la cuenta de **[Instagram de la Biblioteca](https://www.instagram.com/labibliotecadelsandoval/)** para dinamizar su uso y fomentar el hábito de la lectura.

El IES Cardenal Sandoval y Rojas tiene profesores participando en proyectos eTwinning. El Departamento de Inglés, con la Coordinadora Bilingüe a la cabeza, ha llevado a cabo

![](_page_42_Picture_16.jpeg)

![](_page_42_Picture_18.jpeg)

![](_page_42_Picture_19.jpeg)

Plan de Recuperación. Transformación Resiliencia

![](_page_42_Picture_21.jpeg)

![](_page_43_Picture_0.jpeg)

![](_page_43_Picture_1.jpeg)

dos. El objetivo ha sido el desarrollo de aspectos culturales. Las herramientas digitales han tenido dos cometidos claros: comunicación y creación de contenidos.

En el aspecto de la internacionalización, se busca el desarrollo de la comunicación con otros centros en Europa. Se tienen abiertos tres proyectos:

- Intercambio con alumnos de la Región francesa de Grenoble (Francia)
- Intercambio con alumnos de Provenza (Francia)
- Intercambio con alumnos de Ihringen (Alemania)

Mientras los alumnos se encuentran en los países extranjeros se encuentran en contacto con nosotros a través de las herramientas de Outlook y TEAMS. En todo momento son atendidos por los profesores y esta interacción sirve para que estén al día de todo lo que transcurre en sus materias. Así está recogido en los respectivos proyectos como forma de organización y viabilidad de los intercambios.

### <span id="page-43-0"></span>**3.7. Infraestructura y equipamiento.**

### <span id="page-43-1"></span>**3.7.1. Servicios de internet.**

El profesorado accede a internet desde los distintos puestos cableados, así como a través de dispositivos móviles mediante señal WIFI.

Desde marzo de 2020 el IES cuenta con los puntos de acceso WIFI de la Red Educativa. Los usuarios de Educacyl se pueden conectar a una señal u otra en función de su papel dentro del IES:

- CED INTERNET. Red abierta para todos los usuarios de Educacyl.
- CED\_DOCENCIA. Red oculta para uso solo de los docentes.
- CED\_ADMIN. Red oculta para uso exclusivo de los miembros de la red administrativa

El Coordinador TIC se encarga de ayudar a conectarse a las distintas redes del Centro a los profesores desde los distintos dispositivos. Además, se comparten los documentos con las **instrucciones para conectarse a la Red Educativa** (anexo: **[Redes Educativas](https://educajcyl-my.sharepoint.com/:f:/g/personal/09000291_educa_jcyl_es/EgQu5kTPkKBGo2FcZool5OoBk5YOi4xR7ukATE4bZNmIVA?e=XFGcJq)**).

El alumnado tiene acceso a Internet desde los distintos puestos cableados bajo la supervisión del profesorado. Asimismo, acceden con sus dispositivos a CED\_INTERNET para conectarse a Internet.

Se dispone de un espacio Web del Centro proporcionado por la Consejería de Educación.

Se dispone de Aula Virtual Moodle y licencias de Office365.

### <span id="page-43-2"></span>**3.7.2. Red del Centro.**

La red viene provista por la Red Educativa. Se divide en dos redes principales: red educativa y red de administración. A continuación, se resumen un poco su estructura.

• Dos routers (Escuelas Conectadas y un router de Movistar para elementos externos como las cámaras de seguridad).

![](_page_43_Picture_22.jpeg)

![](_page_43_Picture_24.jpeg)

![](_page_43_Picture_25.jpeg)

![](_page_43_Picture_27.jpeg)

![](_page_44_Picture_0.jpeg)

![](_page_44_Picture_1.jpeg)

- Cuatro armarios Rack a partir de los que se distribuye la red cableada por el Centro.
- Switches independientes para la red educativa y la de administración.
- Catorce puntos de acceso de señal WIFI distribuidos por el Centro.
- Un terminal RJ45 en todas las aulas del Centro.

La descripción y situación de la red se puede consultar en el enlace al **anexo**: **[Red](https://educajcyl-my.sharepoint.com/:b:/g/personal/09000291_educa_jcyl_es/ERsgpR8UYJlGl9dMdqlCNp8BunRmeOdcav7X6iQCH2NZgg?e=ME8rj3)  [Educativa o Red de Escuelas Conectadas](https://educajcyl-my.sharepoint.com/:b:/g/personal/09000291_educa_jcyl_es/ERsgpR8UYJlGl9dMdqlCNp8BunRmeOdcav7X6iQCH2NZgg?e=ME8rj3)**.

#### <span id="page-44-0"></span>**3.7.3. Aulas y dotación.**

A nivel de infraestructuras podemos decir que nuestro Centro dispone actualmente de las siguientes instalaciones:

El Aula de Recursos Informáticos I, que dispone de 22 ordenadores, todos ellos con sistema operativo Windows 10 y pantalla. También dispone proyector, Smart TV y una impresora.

El Aula de Recursos Informáticos II, que dispone de 22 ordenadores, todos ellos con sistema operativo Windows 11 y pantalla, proyector, Smart TV e impresora.

El Aula de Informática de Tecnología, que dispone de 21 ordenadores, todos ellos con Windows 10 y pantalla, proyector e impresora.

Un depósito con miniportátiles, con dos armarios para almacén y carga de 72 miniportátiles con sistema operativo Windows 10 y Windows 11.

Todas las aulas convencionales disponen de ordenador portátil conectado a un proyector o a una Smart TV y conexión de red Ethernet. Las aulas de Música y de Educación Plástica de la primera planta disponen de ordenador fijo con Windows 10 y pantalla, proyector, Smart TV y conexión de red Ethernet.

Las aulas dedicadas a desdobles cuentan con SmartScreen de 65 pulgadas. Estas pantallas están conectadas a CED\_DISPOSITIVOS y se actualizan periódicamente.

El laboratorio de Física dispone de ordenador fijo con Windows 10, pantalla, proyector, Smart TV y conexión de red Ethernet. En él también se encuentran otros dos ordenadores obsoletos pero que permiten ejecutar determinados programas de adquisición de datos de experiencias de laboratorio.

El laboratorio de Biología y Geología dispone de un ordenador portátil con Windows 10, pantalla y proyector.

El aula de Educación Especial dispone de 3 ordenadores con Windows 10. El aula de compensatoria dispone de ordenadores portátiles con Windows 10 conectados de forma inalámbrica a la red del Centro.

Todos los departamentos didácticos y el aula D5 tienen conexión de red Ethernet y un ordenador fijo, la mayoría con Windows 10, y alguno con Windows 11 y conexión a la fotocopiadora de reprografía. Algunos departamentos disponen de un segundo

![](_page_44_Picture_19.jpeg)

![](_page_44_Picture_21.jpeg)

![](_page_44_Picture_22.jpeg)

Plan de Recuperación. Transformación v Resiliencia

![](_page_44_Picture_24.jpeg)

![](_page_45_Picture_0.jpeg)

![](_page_45_Picture_1.jpeg)

ordenador también conectado o de ordenadores portátiles conectados por WIFI. La Sala de Profesores dispone de tres ordenadores con Windows 10 y conexión a Internet.

Existen cuatro routers de aula para llevar a clase y crear redes wifi locales.

La comunicación telefónica se realiza a través de telefonía IP. Existen teléfonos en todos los departamentos, Jefatura de Estudios, Dirección, Secretaría, Administración, Sala de Profesores y Conserjería.

### <span id="page-45-0"></span>**3.7.4. Equipos para préstamo.**

En el aula D5 existen dos carros que contiene 72 portátiles convertibles y 30 miniportátiles. Estos equipos están destinados a que sean usados por los alumnos, tanto en el centro como fuera del mismo, gracias al programa de préstamo que ya se ha descrito en el apartado 3.2. Gracias a este programa, se consigue paliar el efecto de la llamada brecha digital.

Para el profesorado, hay 4 ordenadores portátiles listos para ser prestados en caso de necesidad. Su configuración es idéntica a la del resto de equipos del Centro.

Tanto alumnos como profesores deben de firmar una **declaración donde se comprometen a seguir unas normas de uso y conservación de los dispositivos:** 

Anexo: **[Documento para profesores](https://educajcyl-my.sharepoint.com/:b:/g/personal/09000291_educa_jcyl_es/EdgdlKc3BjlAiWv6MOHbrTgBjunYe6rRPkKUDtzH5ZQZfw?e=0Hxr7X)**.

Anexo: **[Documento para alumnos](https://educajcyl-my.sharepoint.com/:b:/g/personal/09000291_educa_jcyl_es/EVJUSnNgrIVJp7yTaw8e-FYBQnpnyHNZaGXLJ_JCnavk1g?e=0wmpZM)**.

El Coordinador TIC es el encargado de gestionar el préstamo y lleva un registro de entrega y devolución (anexo: **[Registro préstamo equipos](https://educajcyl-my.sharepoint.com/:x:/g/personal/09000291_educa_jcyl_es/ESV8gag_GStLsO9lkWjH5fsBwEuvElV6QDyHwttkwdNDyA?e=kcbJ5o)**). Con los ordenadores convertibles Onlife hay que completar la app de Educacyl: Educa en Digital: Préstamo equipos.

### <span id="page-45-1"></span>**3.7.5. Equipos y dispositivos digitales.**

La Secretaria, junto con el Director, Coordinador TIC, Jefe de Estudios y los Jefes de Departamento, son los encargados de elaborar el **inventario** (anexo: **[Inventario Equipos](https://educajcyl-my.sharepoint.com/:b:/g/personal/09000291_educa_jcyl_es/EbRvn5vnZIdDtVeJQOFQF5AB_XI3j3p4mfaHrEhUDpVokg?e=sa7aYc)  [y Dispositivos Digitales IES Cardenal Sandoval y Rojas](https://educajcyl-my.sharepoint.com/:b:/g/personal/09000291_educa_jcyl_es/EbRvn5vnZIdDtVeJQOFQF5AB_XI3j3p4mfaHrEhUDpVokg?e=sa7aYc)**) de todo el equipamiento del Centro. Dicho inventario se encuentra en el ordenador de Secretaría. En la actualidad, se han volcado los datos al inventario propuesto por Educacyl.

La **renovación de los equipos** depende de los recursos económicos que tiene el IES. A esto habría que sumarle la ayuda que ha venido estos últimos años por parte de Educacyl que ha permitido renovar todos los equipos un aula de informática y los ordenadores de varios departamentos.

La decisión de renovar equipos se realiza en función de las prioridades que tenga el Centro, siempre velando por la optimización de recursos económicos. Las propuestas llegan al CompDigEdu a través de la CCP. Los responsables TIC y la Secretaria son las personas que valoran las propuestas y las ejecutan.

Para la **retirada de los equipos obsoletos** se sigue el siguiente procedimiento:

![](_page_45_Picture_17.jpeg)

![](_page_45_Picture_19.jpeg)

![](_page_45_Picture_20.jpeg)

Plan de Recuperación. Transformación Resiliencia

![](_page_45_Picture_22.jpeg)

![](_page_46_Picture_0.jpeg)

![](_page_46_Picture_1.jpeg)

![](_page_46_Picture_148.jpeg)

<span id="page-46-0"></span>![](_page_46_Picture_3.jpeg)

![](_page_46_Picture_5.jpeg)

![](_page_46_Picture_6.jpeg)

Plan de Recuperación,<br>Transformación<br>y Resiliencia

![](_page_46_Picture_8.jpeg)

![](_page_47_Picture_0.jpeg)

![](_page_47_Picture_1.jpeg)

### **3.7.6. Incidencias.**

Las incidencias que puedan ocurrir durante el desarrollo de las actividades en el Centro deben de comunicarse al Coordinador ComDigEdu, al encargado TIC y a la Secretaria.

El modo de proceder es el siguiente:

- El profesor encargado del aula en el momento que se produzca la incidencia está obligado a mandar al delegado de la clase y comunicar los hechos en Jefatura de Estudios.
- Si el profesor está en una de las aulas de informática, deberá dejar constancia en el parte de incidencias en los equipos.
- Si no se contacta con nadie en Jefatura de Estudios, el profesor debe de mandar un correo al CompDigEdu, con copia al encargado TIC y a la Secretaria.

Si la incidencia se puede resolver en el acto, no transciende. Si la incidencia no se puede resolver, se pondrá el CompDigEdu en contacto con el CAU. Si el CAU no se hace cargo de esa incidencia, se contactará con la empresa BEEP de Aranda de Duero.

La posible mejora detectada en relación con la infraestructura u equipamiento se detalla a continuación:

![](_page_47_Picture_156.jpeg)

### <span id="page-47-0"></span>**3.8. Seguridad y confianza digital.**

Este apartado es el más delicado de todos y se está intentando trabajar para cumplir los requisitos de la **[Ley General de Protección de Datos](https://educajcyl-my.sharepoint.com/:b:/g/personal/09000291_educa_jcyl_es/ER0YRgbpeA5GqYf3dFU-vt0BxK5SQhf1sr9iIU0aOdojCA?e=CAwbZc)** y el Reglamento General de la Protección de Datos **[RGPD](https://educajcyl-my.sharepoint.com/:b:/g/personal/09000291_educa_jcyl_es/EXQKxLSyjYBLoQFknFuEtWMB0xA5MDz0LYyNJeWkNoJFBg?e=qw1CaA)**. El Coordinador TIC, junto con la Dirección y el Equipo Directivo, son los máximos responsables de lo que ocurra dentro del entorno TIC y deben de responder ante cualquier anomalía. Para evitar estos posibles hechos indeseados, se ha trazado una estructura organizativa.

<span id="page-47-1"></span>Este apartado se ha trabajado en cuatro dimensiones: organización, didáctica, formación del profesorado y familia.

![](_page_47_Picture_14.jpeg)

![](_page_47_Picture_16.jpeg)

![](_page_47_Picture_17.jpeg)

Plan de Recuperación. Transformación v Resiliencia

![](_page_47_Picture_19.jpeg)

![](_page_48_Picture_0.jpeg)

![](_page_48_Picture_1.jpeg)

#### **3.8.1. Organización.**

#### **Almacenamiento de documentos.**

En primer lugar, almacenamiento en lugar seguro de los expedientes e información confidencial. Los únicos ordenadores que contienen este tipo de documentos son los del Equipo Directivo y Secretaría. Estos equipos no están dentro de la red de profesores, sino que están en la red administrativa. Además, se está trabajando para que los documentos más sensibles estén protegidos con contraseña, es decir, se encuentren cifrados. En del Departamento de Orientación se encuentra una carpeta donde se almacenan los informes de los alumnos con trastornos médicos, familiares, etc. y solo tienen acceso a ellas las dos orientadoras. Estas carpetas tienen sus contenidos cifrados.

La única nube que se puede utilizar para almacenar los documentos del Centro es la proporcionada por Educacyl: OneDrive de Office365.

#### **Compartición de documentos.**

Al inicio de curso y dentro del Plan de Acogida, se forma a los profesores en la política de compartición del Centro. Se les proporciona un tutorial para que tengan siempre presente las pautas de un ambiente seguro para compartir información (anexo: **[compartición segura de documentos](https://educajcyl-my.sharepoint.com/:b:/g/personal/09000291_educa_jcyl_es/EXmJHxP2M2NLsoUjKpwVeY0BkecAp1hk7uh-vL_0RkDtxA?e=SrWdia)**).

Los documentos institucionales del Centro se almacenan en la cuenta de OneDrive del IES. A estos documentos sólo tienen acceso los miembros del Equipo Directivo.

Las carpetas de los departamentos están compartidas con la cuenta del IES y tienen acceso los miembros del departamento y los del Equipo Directivo.

Los documentos confidenciales se comparten con personas determinadas obligatoriamente.

La información de los alumnos que debe de ser conocida por los equipos docentes se comparte a través de la opción de grupos de personas cerrados para evitar que tengan acceso personas que no imparten clase en el curso.

Para compartir con alumnos se establece que debe de compartirse el documento para que usuarios de Educacyl puedan consultarlo. Si es información muy concreta, se debe de compartir con los alumnos determinados.

#### **Copias de seguridad.**

Existe un plan de copias de seguridad de los dispositivos. Los Jefes de Departamento deben guardar una copia de seguridad de los documentos más importantes del ordenador de departamento en sus nubes de OneDrive. Deben de estar compartidas con la cuenta del IES para tener acceso a ellas en caso de que el Jefe de Departamento se encuentre ausente por motivos varios.

Los Jefes de Estudios se encargan de hacer las copias de seguridad de los PC de Jefatura. También en OneDrive y, asimismo, en un disco duro externo cada mes.

![](_page_48_Picture_16.jpeg)

![](_page_48_Picture_18.jpeg)

![](_page_48_Picture_19.jpeg)

Junta de Castilla y León Consejería de Educación

![](_page_49_Picture_0.jpeg)

![](_page_49_Picture_1.jpeg)

El ordenador de dirección está por dominio y la Directora tiene sus documentos en la nube de su cuenta.

La Secretaria hace copias semanales del ordenador de Secretaría y de los de Administración en un disco duro externo. Los datos de GECE y del IES2000 también son almacenados mensualmente en el disco duro.

Si el trabajo realizado es de vital importancia, la copia debe ser diaria.

Se está en contacto directo con el SIGIE por si hubiera algún problema de datos en los programas de gestión como el GECE y el IES2000.

### **Antivirus.**

Todos los equipos de administración y de los Departamentos cuentan con el antivirus NOD32 actualizado y pagando la cuota anual para obtener todos los servicios.

De momento los equipos de administración y de los Departamentos no están en dominio y eso permite al Coordinador TIC renovar y actualizar el antivirus. Cuando estos equipos se pongan en dominio, se solicitará al CAU que se les instale y actualice el antivirus.

### **Acceso a los ordenadores de la red de profesores.**

Los ordenadores que manejan los profesores en las aulas y en la Sala de Profesores están configurados de la siguiente manera:

- Dos usuarios: usuario profesor y usuario admin. Solamente el usuario admin tiene permiso para instalar programas y hacer cambios en el software. El usuario profesor tiene limitadas las funciones, siendo un usuario standard.
- Los profesores solo conocen la contraseña del usuario profesor. A la otra cuenta solo tienen acceso el Coordinador TIC, la Directora, el Jefe de Estudios y la Secretaria.
- Cuando la situación lo demanda se crea un usuario invitado para que pueda trabajar sin necesidad de conocer las contraseñas de los anteriores usuarios.

Los ordenadores de los departamentos están configurados de idéntica manera.

Para evitar que se queden cuentas abiertas de correo, plataformas, etc. de los profesores en ordenadores de uso común, se han configurado los navegadores para que entren en **modo incógnito**. Al cerrar el navegador, este no recordará ninguna información y se evitará que haya cuentas abiertas por descuidos.

### **Acceso a los ordenadores de la red de administración.**

Estos ordenadores cuentan con diferentes contraseñas para que solo los miembros del Equipo Directivo y las Administrativas puedan acceder a ellos.

### **Acceso a la información de los equipos del Centro.**

Todas las contraseñas e información de los equipos están almacenadas en el ordenador de Jefatura que es el que utiliza el Coordinador TIC. Los documentos están cifrados. La

![](_page_49_Picture_20.jpeg)

![](_page_49_Picture_22.jpeg)

![](_page_49_Picture_23.jpeg)

Plan de Recuperación. Transformación Resiliencia

![](_page_49_Picture_25.jpeg)

![](_page_50_Picture_0.jpeg)

![](_page_50_Picture_1.jpeg)

copia de seguridad se encuentra en la nube del IES. A estos documentos solo pueden acceder el Coordinador TIC, el Director y la Secretaria.

#### **Aulas de informática.**

Los equipos de las Aulas de Informática se encuentran en la Red de Escuelas Conectadas. A lo largo del curso pasado y de este curso, se han ido metiendo en dominio. Para acceder a estos equipos es necesario un usuario de Educacyl.

En cada aula hay unas **pautas para el correcto funcionamiento** (anexo: **[Pautas para el](https://educajcyl-my.sharepoint.com/:b:/g/personal/09000291_educa_jcyl_es/ETzycv39VoFHnPWHExq9s3kBrfYPQ_sTig9uOYVZnkTXcA?e=3ozxNu)  [uso del aula de informática](https://educajcyl-my.sharepoint.com/:b:/g/personal/09000291_educa_jcyl_es/ETzycv39VoFHnPWHExq9s3kBrfYPQ_sTig9uOYVZnkTXcA?e=3ozxNu)**) y un **registro** (anexo: **[Registro](https://educajcyl-my.sharepoint.com/:b:/g/personal/09000291_educa_jcyl_es/ER6pbEW0-HxFiCF8IDVZlP4BzIY0qVw5K-9Pt-sCuEOGmQ?e=PGFdwM)**) donde se recoge quién ha usado el aula y el número de ordenador que ha usado cada alumno. Si hay alguna incidencia se deja por escrito. Esto permite tener un control más férreo y evitar que no se haga un uso inadecuado.

### **Conexión a las redes del Centro.**

Para conectarse a la WIFI de la Red Educativa, el profesorado usa su usuario y contraseña de la Junta de Castilla y León.

En cambio, si quieren conectarse a la red CEIP, tendrán que ponerse en contacto con el Coordinador TIC para que les introduzca la contraseña en sus dispositivos.

Los profesores nuevos reciben formación y se les ayuda a conectarse con sus equipos personales. Así está establecido en el Plan de Acogida.

### **Buen uso de dispositivos electrónicos e informáticos.**

Uno de los principales objetivos de nuestro Centro es enseñar a utilizar de manera responsable los dispositivos electrónicos. Para contribuir a este fin, se ha elaborado un documento que establece las [normas generales de uso de dispositivos electrónicos e](https://educajcyl-my.sharepoint.com/:b:/g/personal/09000291_educa_jcyl_es/EZAksAiAuR5Nre2sDHaALY8BaBtrcm01zJqK14cGnaA39g?e=IM3qQO)  [informáticos en el centro.](https://educajcyl-my.sharepoint.com/:b:/g/personal/09000291_educa_jcyl_es/EZAksAiAuR5Nre2sDHaALY8BaBtrcm01zJqK14cGnaA39g?e=IM3qQO) Cuando se produce algún uso indebido, se recoge en el Reglamento de Régimen Interno las sanciones correspondientes. Dependiendo de la gravedad del problema generado, se aplicará una sanción u otra que podría llegar hasta la incoación de expediente disciplinario.

Después de participar en cursos de formación para el profesorado en Seguridad Digital, se ha optado por no requisar smartphones. La política del Centro consiste en que el alumno baje a Jefatura de Estudios y desde allí se comunicará a los padres que vengan a por el teléfono lo antes posible por haber hecho un mal uso. Los padres firman un recibí (anexo: **[Recepción de dispositivo móvil](https://educajcyl-my.sharepoint.com/:b:/g/personal/09000291_educa_jcyl_es/EVbUvi6jCDdOjjnNSV-MBVoBiFD5uIh5Vn5Zz5IYpeITaA?e=3gKewx)**) de que recogen el teléfono y el alumno recibe la penalización en el carné por puntos del RRI. En la entrevista, la familia es informada de los hechos.

Si algún miembro de la comunidad educativa siente que sus derechos como ciudadano están siendo vulnerados (ciberbullying, ataque a su intimidad, publicación de imágenes sin consentimiento, etc.) el Centro se pone a su disposición para ofrecerle la ayuda necesaria, en la medida de lo posible, para que tome las correspondientes acciones legales.

![](_page_50_Picture_14.jpeg)

![](_page_50_Picture_16.jpeg)

![](_page_50_Picture_17.jpeg)

Plan de Recuperación. Transformación Resiliencia

![](_page_50_Picture_19.jpeg)

![](_page_51_Picture_0.jpeg)

![](_page_51_Picture_1.jpeg)

Dentro de este apartado, también se incluye al resto de la comunidad educativa. Para los profesores se elaboró un **[decálogo de buenas prácticas](https://educajcyl-my.sharepoint.com/:b:/g/personal/09000291_educa_jcyl_es/EbESHZwQWnNImGwcVJr-S2YB-8s4AC9OtGGQ3zZ1YKl40w?e=rtKpZC)**. Al inicio de curso en la reunión de acogida a los nuevos profesores se les inculca la idea de la necesidad de cuidar de los recursos.

## <span id="page-51-0"></span>**3.8.2. Didáctico.**

El **[Plan de Acción tutorial](https://educajcyl-my.sharepoint.com/:b:/g/personal/09000291_educa_jcyl_es/EcLC6FKAbMxLkkBx2bHy8EoBb-fY02mO58HnFNibM_y29w?e=Go7cnA)** incluye en su programa intervenciones en tutoría para ayudar a los alumnos a desarrollar el apartado de seguridad y confianza digital de la Competencia Digital.

Al inicio de curso las sesiones de tutoría fueron encaminadas a que los alumnos recién llegados se familiarizasen con la infraestructura, organización, comunicación y las herramientas que se usan para trabajar las TIC. Además, el Centro también ha participado en proyectos como la Semana de Internet Segura y están dentro del Plan de Apoyo a la Integración de las TICA.

Cada Departamento, partiendo de los principios de este Plan, elabora las actividades dentro de un marco seguro en la red.

Se enseña a los alumnos a conectarse a CED\_INTERNET para que puedan disfrutar de una navegación segura.

### <span id="page-51-1"></span>**3.8.3. Formación del profesorado.**

Los profesores llevan a cabo una activa participación en cursos del CFIE de Burgos y CRFPTIC.

Este año se está estimulando al profesorado para que se forme en la creación de contenidos. Dentro del grupo de trabajo se están desarrollando actividades encaminadas a:

- La utilización de **[licencias Creative Commons.](https://educajcyl-my.sharepoint.com/:i:/g/personal/09000291_educa_jcyl_es/ERoqZUKU3upOqT_BNs_qhl0B3qXndP9N7e9V9H600yqitA?e=xKVn3M)**
- **[Qué puedo incluir en mis trabajos.](https://educajcyl-my.sharepoint.com/:i:/g/personal/09000291_educa_jcyl_es/EaFDMea98sFMoSieO4Cd2eEBmyB-PrjzmiRbf9Yi9uHO3g?e=m9Ieow)**
- **[Qué se puede publicar y qué no se puede publicar](https://educajcyl-my.sharepoint.com/:i:/g/personal/09000291_educa_jcyl_es/EQd3GzEWylFGpTi3mSTIpFMBgJXFtW7_yCWVACJhZIYs_g?e=Bhekeh) o difundir.**

En las reuniones con los Jefes de Departamento durante las CCP se marcan las líneas de actuación. En las reuniones de los distintos departamentos se transmiten las principales ideas, cambios o propuestas que han salido de la CCP.

Los profesores del centro han participado en cursos sobre redes y seguridad organizados por el CFIE:

- Seguridad en Internet y dispositivos móviles.
- Curso Redes en colaboración con la UBU.

<span id="page-51-2"></span>La información que le llega al Coordinador TIC la pone a disposición del profesorado a través del apartado TIC del curso de Moodle Sala de Profesores. Los profesores pueden acceder a documentos como **[la Guía sobre privacidad y seguridad en Internet](https://educajcyl-my.sharepoint.com/:b:/g/personal/09000291_educa_jcyl_es/EbWpccQ54gdJhkeKCoIPptkBizRQXy56SRrznU8ts_0ECw?e=lFBSkc)**.

![](_page_51_Picture_19.jpeg)

![](_page_51_Picture_21.jpeg)

![](_page_51_Picture_22.jpeg)

![](_page_51_Picture_24.jpeg)

![](_page_52_Picture_0.jpeg)

![](_page_52_Picture_1.jpeg)

### **3.8.4. Familias.**

En la página web del IES, las familias tienen una sección Familias del Sandoval donde pueden encontrar información relevante.

Además, en la sección Digitalización de la página web del IES, se ha creado una página: **[Seguridad y Confianza Digital](http://iescardenalsandoval.centros.educa.jcyl.es/sitio/index.cgi?wid_seccion=48&wid_item=382)** que tiene como objetivo dar visibilidad a información relevante para las familias. Aquí pueden encontrar varios enlaces que conducen a páginas como INCIBE, a la *[Guía de enseñanza con TIC para familias y alumnado](https://educajcyl-my.sharepoint.com/:b:/g/personal/09000291_educa_jcyl_es/EaB8GxHFpRpKhXXIUntLKC8BHdlqoPnZUY4LMC90jWlSAw?e=rwH2GJ)*, etc.

Las posibles mejoras detectadas en el área de seguridad y confianza digital se recogen a continuación:

![](_page_52_Picture_138.jpeg)

![](_page_52_Picture_139.jpeg)

![](_page_52_Picture_8.jpeg)

![](_page_52_Picture_10.jpeg)

![](_page_52_Picture_11.jpeg)

Plan de Recuperación. Transformación y Resiliencia

![](_page_52_Picture_13.jpeg)

![](_page_53_Picture_0.jpeg)

![](_page_53_Picture_1.jpeg)

![](_page_53_Picture_52.jpeg)

![](_page_53_Picture_3.jpeg)

![](_page_53_Picture_4.jpeg)

![](_page_53_Picture_6.jpeg)

![](_page_53_Picture_7.jpeg)

Plan de Recuperación,<br>Transformación<br>Y Resiliencia

![](_page_53_Picture_9.jpeg)

![](_page_54_Picture_0.jpeg)

![](_page_54_Picture_1.jpeg)

### <span id="page-54-0"></span>**4. EVALUACIÓN, SEGUIMIENTO Y REVISIÓN DEL PLAN.**

#### <span id="page-54-1"></span>**4.1. Estrategias de seguimiento y evaluación.**

El Plan TIC no es un documento estático, es un documento dinámico y cambiante. Se debe de adaptar a la realidad del Centro y a los cambios que se hacen dentro de la comunidad educativa. Para ello se han establecido una serie de estrategias de seguimiento que nos permitirán hacer las modificaciones pertinentes para que siempre esté adecuado al tiempo en el que vive.

El Coordinador TIC, junto con la Comisión TIC hacen un seguimiento del desarrollo de la propuesta TIC y recogen las peticiones de los diferentes departamentos. Cuando ello lo demanda, el Coordinador TIC participa en las CCP y se reúne con los Jefes de Departamento para revisar aspectos que deben de ser corregidos.

Los Jefes de Departamento, a través del correo electrónico, se ponen con contacto con el Coordinador TIC para transmitirle ideas de un modo más rápido y peticiones. En todo momento, el Coordinador TIC informa a la Comisión TIC para tomar decisiones que supongan modificaciones relevantes dentro del Plan.

La evaluación del Plan TIC no es algo que se hace al final de curso. Ha de ser continua. Si algo no funciona y es evaluado negativamente, debe de ser sustituido por algo que sea apto. El seguimiento que se va haciendo proporciona una información muy válida para que se produzcan los cambios necesarios. Las reuniones de departamento son el lugar idóneo para llevar a cabo esta evaluación. Cada Departamento se compromete a revisar los aspectos didácticos y el desarrollo curricular propuesto para que la Competencia Digital se desarrolle. En el anexo: **[temporalización](https://educajcyl-my.sharepoint.com/:b:/g/personal/09000291_educa_jcyl_es/EQBmE_tXep1InkFo8xhcsTMBF1OBDba9Q6HxEjOOAL25wQ?e=jp32Hc)** la evaluación es un elemento primordial.

Asimismo, la evaluación no es solo algo interno. La participación en las convocatorias Códice TIC permite recibir un feedback muy ventajoso para ejecutar mejoras.

También, el IES participa en las autoevaluaciones propuestas por la Unión Europea como es el caso de SELFIE. Sus datos son tenidos en cuenta, al igual que la evaluación del Plan, para futuras transformaciones.

La información se recopila en un informe que se incluye dentro de la Memoria Final del Proyecto Educativo. Esta servirá para las modificaciones que se harán para modernizar, actualizar y mejorar el Plan TICA.

#### <span id="page-54-2"></span>**4.1.1. Instrumentos de seguimiento y diagnóstico del plan:**

#### **Instrumentos de diagnóstico estandarizados.**

La comisión TIC ha creado sus herramientas para la recogida y valoración de la información del funcionamiento de las TIC en el Centro. En estos cuadernos de Excel, se determinará el nivel de logro del objetivo y el grado de desarrollo de las actuaciones de la Comisión TIC:

• Anexo: **[Actuaciones de la comisión TIC y grado de desarrollo.](https://educajcyl-my.sharepoint.com/:x:/g/personal/09000291_educa_jcyl_es/EbtrWJyxYApKspuS6crmVcwBgFAJ253w_szXymVp4KKB7w?e=gtfuTz)**

![](_page_54_Picture_15.jpeg)

![](_page_54_Picture_17.jpeg)

![](_page_54_Picture_18.jpeg)

Plan de Recuperación. Transformación v Resiliencia

![](_page_54_Picture_20.jpeg)

![](_page_55_Picture_0.jpeg)

![](_page_55_Picture_1.jpeg)

### • Anexo: **[Objetivo. Grado de consecución y progreso.](https://educajcyl-my.sharepoint.com/:x:/g/personal/09000291_educa_jcyl_es/EeJ0ckR0oKBAnFFyvXQZKrYBK9t2XaNJR77APNHmjUpvkQ?e=0blHjz)**

Estos cuadernos permiten anotar los posibles problemas surgidos y las propuestas de mejora.

Cada Departamento establece rúbricas y tablas de evaluación para evaluar su progreso. El Plan TIC propone ejemplos y cada departamento las adapta a sus necesidades priorizando lo que ellos consideran fundamental. Esta información está recogida en el **[anexo](https://educajcyl-my.sharepoint.com/:f:/g/personal/09000291_educa_jcyl_es/EsKdpOtn7i5JqeNI3Sff88ABDBoDv-WrDqli7WUDIfidkg?e=o6PRtn)** con la información de los departamentos

#### **Sistemas de acreditación y diagnóstico.**

El IES participa en la convocatoria Códice TIC 2022/23 para intentar obtener una certificación cuyo nivel sea mayor.

Se ha participado en la **[encuesta SELFIE](https://educajcyl-my.sharepoint.com/:f:/g/personal/09000291_educa_jcyl_es/EujA4R4NMMFDrUjjYE8bSwQBIeEws5He3MVr8pCv0nEkFw?e=xbCdAc)** durante el mes de noviembre-diciembre de 2022.

Dentro del Centro, los propios Departamento deben de detectar las posibles mejoras. El profesor en el aula es el que conoce mejor lo que funciona o no de lo que ha planteado su departamento. Comunica la información en las reuniones de departamento y el Jefe de Departamento lo transmite en la CCP. Una vez que el Coordinador TIC tiene las sugerencias, actúa para mejorar las debilidades.

#### **Auditorías internas.**

Las auditorías internas son ejecutadas periódicamente por la Comisión TIC. La forma de actuar siempre va en función de las demandas que se plantean para mejorar en la Competencia Digital del Centro.

Se realizan evaluaciones iniciales, informes de progreso y evaluaciones finales. Estas actuaciones vienen detalladas en el anexo: **[Actuaciones y temporalización](https://educajcyl-my.sharepoint.com/:b:/g/personal/09000291_educa_jcyl_es/EQBmE_tXep1InkFo8xhcsTMBF1OBDba9Q6HxEjOOAL25wQ?e=sU9bAK)**.

Los resultados y conclusiones se incluyen en la memoria final del IES.

### <span id="page-55-0"></span>**4.1.2. Grado de consecución de los objetivos.**

**Indicadores de evaluación del plan.**

### **a) Indicadores de la dimensión pedagógica, relacionados con las siguientes áreas:**

1. Procesos de enseñanza y aprendizaje.

- 2. Procesos de evaluación.
- 3. Contenidos y currículos.

Cada departamento se hace cargo de su parcela. En los planes de los departamentos viene detallado. Se pueden consultar en el anexo que contiene la información de los departamentos.

### **b) Indicadores de la dimensión organizativa:**

1. Gestión, organización y liderazgo.

![](_page_55_Picture_22.jpeg)

![](_page_55_Picture_24.jpeg)

![](_page_55_Picture_25.jpeg)

Plan de Recuperación. Transformación Resiliencia

![](_page_55_Picture_27.jpeg)

![](_page_56_Picture_0.jpeg)

![](_page_56_Picture_1.jpeg)

El Equipo Directivo valora el funcionamiento de la organización del Centro.

2. Formación y desarrollo profesional.

El profesor que hace de enlace con el CFIE recoge la información para detectar las necesidades del profesorado y proponer la formación adecuada para el correcto uso de las TIC.

3. Colaboración, trabajo en red e interacción social.

El Coordinador TIC y la Comisión TIC se entrevistan con los Jefes de Departamento para valorar si han funcionado los canales de comunicación y la idea de agrupar por departamentos en función del nivel de conocimiento y destrezas TIC de estos.

### **c) Indicadores de la dimensión tecnológica:**

1. Infraestructura.

Observar, analizar, revisar y comprobar que todos los equipos funcionan perfectamente. Revisar la conectividad de los equipos a las redes y el mantenimiento de la red.

La Red Educativa está bajo el mantenimiento de Educacyl Los miembros encargados serán los que transmitan la información a la Dirección Provincial de Burgos y al CAU.

2. Seguridad y confianza digital.

La participación en programas promovidos por el grupo TICA de Burgos y a los cursos de Formación del CFIE han aportado al Coordinador TIC conocimientos para llevar a cabo la valoración de las estrategias.

La información se recogerá en el **[Excel Objetivos: progreso y desarrollo](https://educajcyl-my.sharepoint.com/:x:/g/personal/09000291_educa_jcyl_es/EeJ0ckR0oKBAnFFyvXQZKrYBK9t2XaNJR77APNHmjUpvkQ?e=GWmI80)** para su posterior análisis.

### <span id="page-56-0"></span>**4.2. Evaluación del Plan Digital.**

El plan se evalúa teniendo en cuenta las ocho grandes áreas de actuación:

- Área 1. Gestión, organización y liderazgo.
- Área 2. Procesos de enseñanza-aprendizaje.
- Área 3. Formación y desarrollo profesional
- Área 4. Procesos de evaluación.
- Área 5. Contenidos y currículos.
- Área 6. Colaboración, trabajos en red e interacción social.
- Área 7. Infraestructura.
- Área 8. Seguridad y confianza digital.

Para valorar el grado de desarrollo del Plan Digital, se utiliza un Excel: **[Desarrollo de las](https://educajcyl-my.sharepoint.com/:x:/g/personal/09000291_educa_jcyl_es/EbtrWJyxYApKspuS6crmVcwBgFAJ253w_szXymVp4KKB7w?e=SD6WxV)  [actuaciones del Plan Digital.](https://educajcyl-my.sharepoint.com/:x:/g/personal/09000291_educa_jcyl_es/EbtrWJyxYApKspuS6crmVcwBgFAJ253w_szXymVp4KKB7w?e=SD6WxV)**

La temporalización de la evaluación se muestra en el anexo: **[Temporalización](https://educajcyl-my.sharepoint.com/:b:/g/personal/09000291_educa_jcyl_es/EQBmE_tXep1InkFo8xhcsTMBF1OBDba9Q6HxEjOOAL25wQ?e=rCkHew)**.

![](_page_56_Picture_26.jpeg)

![](_page_56_Picture_28.jpeg)

![](_page_56_Picture_29.jpeg)

Plan de Recuperación. Transformación Resiliencia

![](_page_56_Picture_31.jpeg)

![](_page_57_Picture_0.jpeg)

![](_page_57_Picture_1.jpeg)

La evaluación de la situación digital del Centro se realiza con la herramienta de SELFIE. Además, el IES ha elaborado **[encuestas finales para la comunidad educativa](https://educajcyl-my.sharepoint.com/:f:/g/personal/09000291_educa_jcyl_es/Eh3ZURPVMjxHiYf1Vp_blRgBRR8JzndC29u3l8S-AYrCjw?e=buoJPK)** a través de la aplicación FORMS que permiten recoger información. Los miembros de la comunidad educativa rellenan la encuesta final en el mes de mayo. A principio del curso se realizó otra **[encuesta](https://educajcyl-my.sharepoint.com/:b:/g/personal/09000291_educa_jcyl_es/EQ0dfJbQun1ArfiBeMAm2fkBubDgzJV04p1RU8HU0cKkXQ?e=bGL3OK)** para recabar más información y adaptarse a la realidad del contexto para programar.

Los datos obtenidos nos empujaron a la elaboración de una **[base de datos para conocer:](https://educajcyl-my.sharepoint.com/:b:/g/personal/09000291_educa_jcyl_es/EZ8gCFF2aP1Lm9LHKpeNjCYB3qOKO8eMSXz7qSXPZgtZtQ?e=ub1kpE)  [las destrezas de los alumnos en materia TIC](https://educajcyl-my.sharepoint.com/:b:/g/personal/09000291_educa_jcyl_es/EZ8gCFF2aP1Lm9LHKpeNjCYB3qOKO8eMSXz7qSXPZgtZtQ?e=ub1kpE)**, su conocimiento sobre las aplicaciones institucionales y los recursos con los que cuentan en sus casas. Esta base de datos se completó con la obtención de los correos electrónicos de las familias para implementar el uso del correo electrónico como cauce de comunicación oficial.

La información proporcionada es relevante en tanto en cuanto nos permite estar al corriente de la situación de la comunidad educativa. Por consiguiente, este año se volverá a realizar la encuesta.

### <span id="page-57-0"></span>**4.3. Conclusiones y propuesta de mejora**

### **Conclusiones sobre la aplicación y desarrollo del Plan TIC de centro.**

El Plan TIC de Centro se está desarrollando según los parámetros previstos. La participación del profesorado ha sido casi total. Se han tenido en cuenta los resultados obtenidos de la anterior convocatoria de Códice TIC en la que el IES Cardenal Sandoval y Rojas participó para corregir los fallos y reforzar los puntos más débiles.

En esta convocatoria, con el fin del alcanzar el ansiado nivel 5, se ha insistido mucho en el desarrollo curricular de las asignaturas para que, tanto el alumnado como el profesorado mejoren su Competencia Digital. Esperamos que con el trabajo desempeñado podamos lograrlo.

Seguimos con el mal sabor de boca que nos deja el hecho de que los padres no se hayan sumado de forma mayoritaria a este momento crucial. Estamos trabajando en ello y empezamos a cosechar los frutos de una dedicación máxima. Poco a poco el número de padres que comienza a manejar los entornos digitales de forma eficiente es mayor y esto nos anima a seguir luchando por buscar una participación cada vez más activa de ellos en el Centro.

# **Actuaciones y estrategias previstas para la ampliación y mejora del Plan en próximos cursos.**

El talón de Aquiles de nuestro Plan TIC es integrar más a las familias más desfavorecidas de nuestra comunidad educativa. Este problema se concentra en los primeros cursos de la ESO. Seguimos trabajando y pensando cómo poder ayudar a estos alumnos a la adquisición de equipos.

En la plataforma Moodle se ha incluido la opción de crear cursos para las familias, pero estas no lo han recibido con ilusión, así que de momento se está trabajando para ver cómo puede ser acogida la idea de una manera más satisfactoria.

![](_page_57_Picture_13.jpeg)

![](_page_57_Picture_15.jpeg)

![](_page_57_Picture_16.jpeg)

Plan de Recuperación. Transformación Resiliencia

![](_page_57_Picture_18.jpeg)

![](_page_58_Picture_0.jpeg)

![](_page_58_Picture_1.jpeg)

En cuanto a las infraestructuras, se tienen como primer objetivo mejorar la red cableada, especialmente los switches que no permiten pasar datos a mayor velocidad y reducir el número de estos.

Si nos referimos a los equipos, se debe de optimizar la renovación y recogida de los dispositivos obsoletos para evitar la contaminación medioambiental.

Por último, aumentar la participación de los departamentos que apenas desarrollan la Competencia Digital en este proceso de integración.

Al finalizar el curso y con los datos recogidos en la evaluación se elaborará un documento con lo alcanzado, los elementos en proceso y que deberán continuar en próximos cursos y nuevas necesidades detectadas.

![](_page_58_Picture_6.jpeg)

![](_page_58_Picture_8.jpeg)

![](_page_58_Picture_9.jpeg)

Plan de Recuperación. Transformación y Resiliencia

![](_page_58_Picture_11.jpeg)